# Package 'googleway'

January 24, 2022

Type Package

Title Accesses Google Maps APIs to Retrieve Data and Plot Maps

Version 2.7.6

Date 2022-01-24

Description Provides a mechanism to plot a 'Google Map' from 'R' and overlay it with shapes and markers. Also provides access to 'Google Maps' APIs, including places, directions, roads, distances, geocoding, elevation and timezone.

License MIT + file LICENSE

#### LazyData TRUE

**Depends**  $R$  ( $>= 2.10.0$ )

**Imports** jsonlite  $(>= 0.9.20)$ , curl, htmlwidgets, htmltools, magrittr, shiny, jpeg, utils, jqr, viridisLite, scales, grDevices, googlePolylines  $(>= 0.7.1)$ 

RoxygenNote 7.1.1

BugReports <https://github.com/SymbolixAU/googleway/issues>

Suggests knitr, rmarkdown, testthat

VignetteBuilder knitr

Encoding UTF-8

NeedsCompilation no

Author David Cooley [aut, cre], Paulo Barcelos [ctb] (Author of c++ decode\_pl), Rstudio [ctb] (Functions written for the Leaflet pacakge)

Maintainer David Cooley <dcooley@symbolix.com.au>

Repository CRAN

Date/Publication 2022-01-24 11:22:46 UTC

## R topics documented:

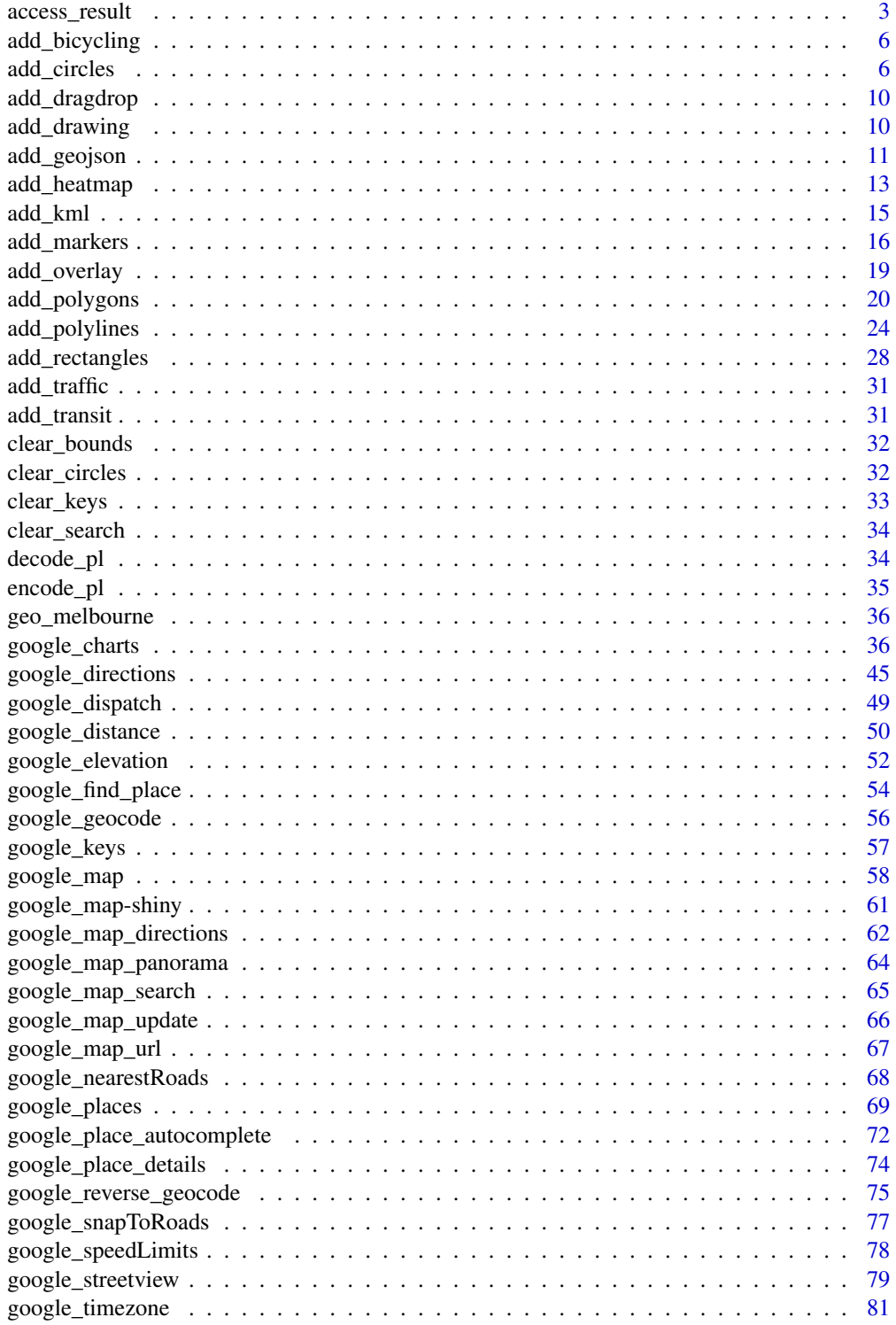

### <span id="page-2-0"></span>access\_result 3

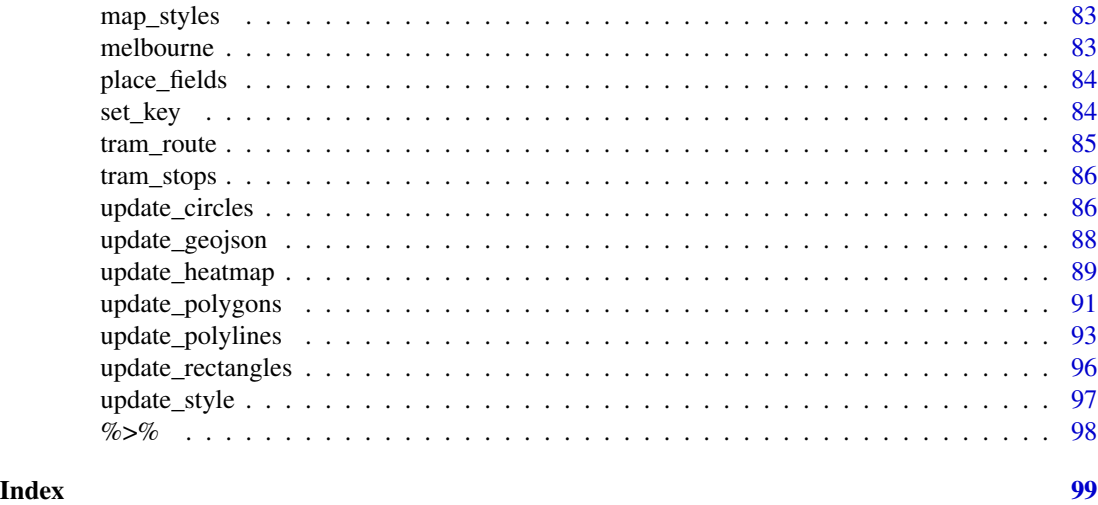

access\_result *Access Result*

### Description

Methods for accessing specific elements of a Google API query.

### Usage

```
access_result(
  res,
  result = c("instructions", "routes", "legs", "steps", "points", "polyline",
  "coordinates", "address", "address_components", "geo_place_id", "dist_origins",
    "dist_destinations", "elevation", "elev_location", "place", "place_name",
    "next_page", "place_location", "place_type", "place_hours", "place_open")
\mathcal{L}direction_instructions(res)
direction_routes(res)
direction_legs(res)
direction_steps(res)
direction_points(res)
direction_polyline(res)
```
distance\_origins(res)

4 access\_result

```
distance_destinations(res)
```
distance\_elements(res)

elevation(res)

elevation\_location(res)

geocode\_coordinates(res)

geocode\_address(res)

geocode\_address\_components(res)

geocode\_place(res)

geocode\_type(res)

place(res)

place\_next\_page(res)

place\_name(res)

place\_location(res)

place\_type(res)

place\_hours(res)

place\_open(res)

nearest\_roads\_coordinates(res)

### Arguments

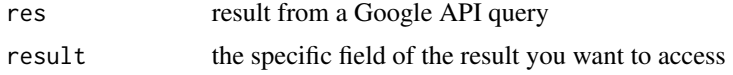

### Functions

- direction\_instructions: the instructions from a directions query
- direction\_routes: the routes from a directions query
- direction\_legs: the legs from a directions query
- direction\_steps: the steps from a directions query
- direction\_points: the points from a directions query
- direction\_polyline: the encoded polyline from a direction query

#### access\_result 5

- distance\_origins: the origin addresses from a distance query
- distance\_destinations: the destination addresses from a distance query
- distance\_elements: the element results from a distance query
- elevation: the elevation from an elevation query
- elevation\_location: the elevation from an elevation query
- geocode\_coordinates: the coordinates from a geocode or reverse geocode query
- geocode\_address: the formatted address from a geocode or reverse geocode query
- geocode\_address\_components: the address components from a geocode or reverse geocode query
- geocode\_place: the place id from a geocode or reverse geocode query
- geocode\_type: the geocoded place types from a geocode or reverse geocode query
- place: the place id from a places query
- place\_next\_page: the next page token from a places query
- place\_name: the place name from a places query
- place\_location: the location from a places query
- place\_type: the type of place from a places query
- place\_hours: the opening hours from a place details query
- place\_open: the open now result from a place details query
- nearest\_roads\_coordinates: the coordinates from a nearest roads query

#### Examples

## Not run:

```
apiKey <- "your_api_key"
## results returned as a list (simplify == TRUE)
lst <- google_directions(origin = c(-37.8179746, 144.9668636),
                        destination = c(-37.81659, 144.9841),
                        mode = "walking",
                        key = apiKey,simplify = TRUE)
## results returned as raw JSON character vector
js <- google_directions(origin = c(-37.8179746, 144.9668636),
                        destination = c(-37.81659, 144.9841),
                        mode = "walking",
                         key = apiKey,
                         simplify = FALSE)
access_result(js, "polyline")
direction_polyline(js)
```
## End(Not run)

<span id="page-5-0"></span>add\_bicycling *Add bicycling*

### Description

Adds bicycle route information to a googleway map object

#### Usage

```
add_bicycling(map)
```
### Arguments

map a googleway map object created from google\_map()

#### Examples

## Not run:

```
map_key <- "your_api_key"
google_map(key = map_key) %>%
  add_bicycling()
```
## End(Not run)

<span id="page-5-1"></span>add\_circles *Add circle*

### Description

Add circles to a google map

### Usage

```
add_circles(
 map,
 data = get_map_data(map),
 id = NULL,lat = NULL,lon = NULL,polyline = NULL,
 radius = NULL,
 editable = NULL,
 draggable = NULL,
  stroke_colour = NULL,
```
### add\_circles 7

```
stroke_opacity = NULL,
stroke_weight = NULL,
fill_colour = NULL,
fill_opacity = NULL,
mouse_over = NULL,
mouse_over_group = NULL,
info_window = NULL,
layer_id = NULL,
update_map_view = TRUE,
z_index = NULL,
digits = 4,
palette = NULL,
legend = F,
legend_options = NULL,
load_interval = 0,
focus_layer = FALSE
```
### Arguments

 $\mathcal{L}$ 

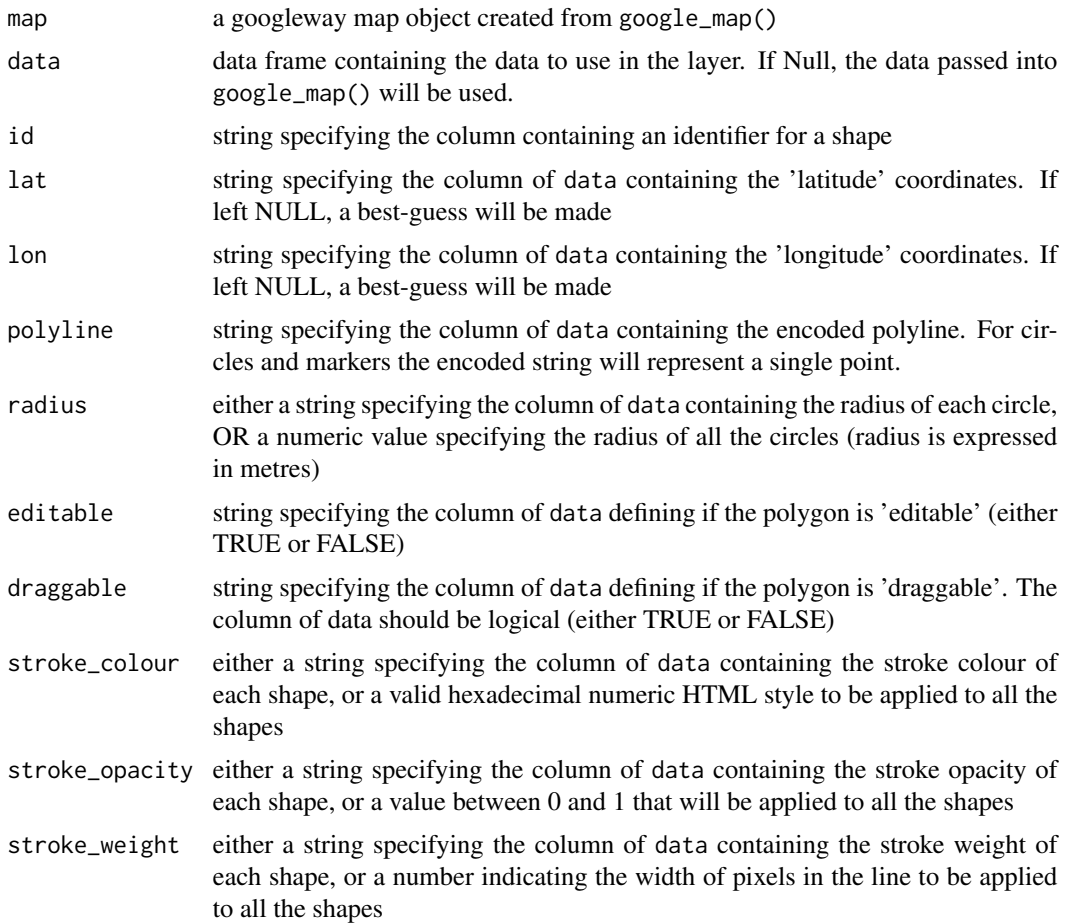

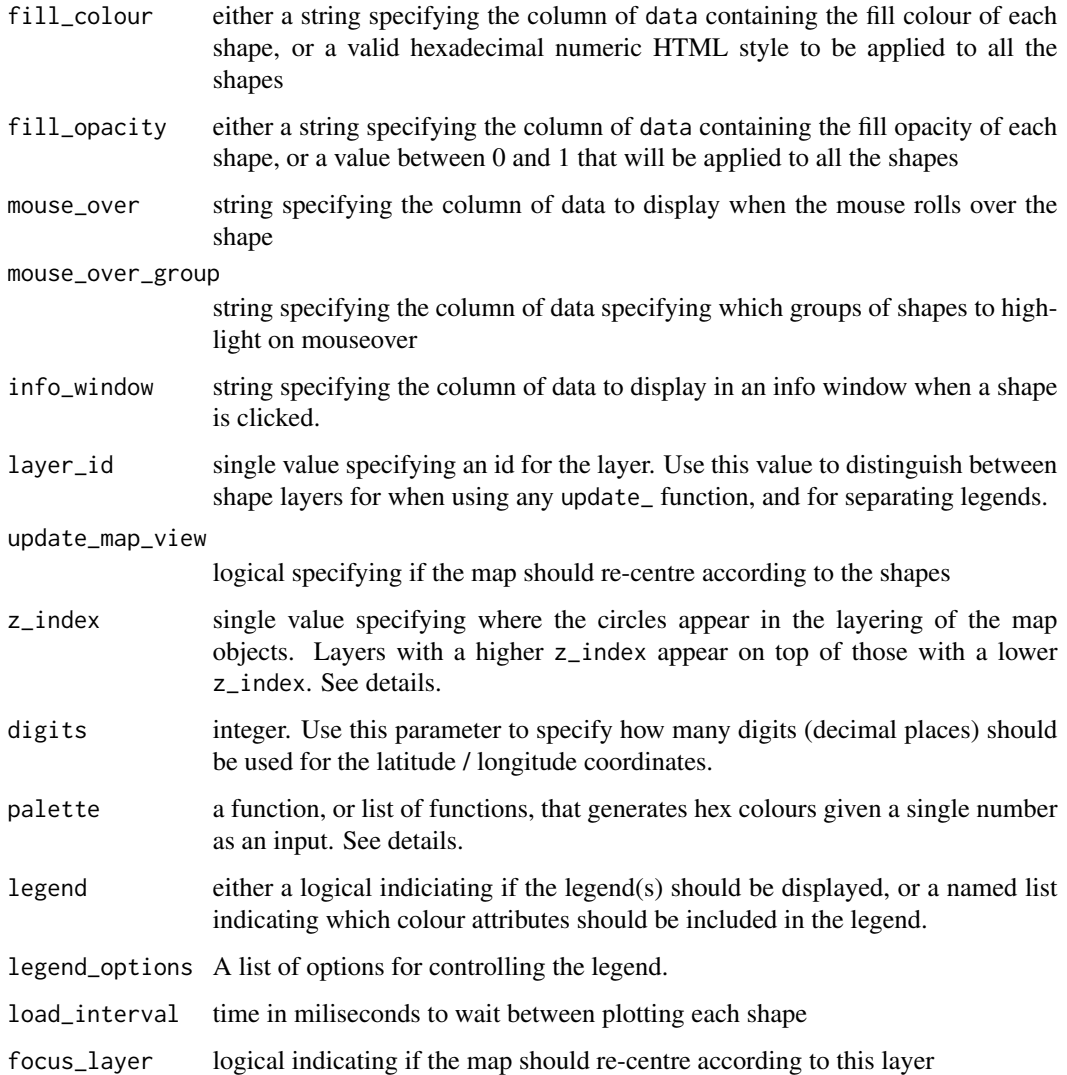

### Details

z\_index values define the order in which objects appear on the map. Those with a higher value appear on top of those with a lower value. The default order of objects is (1 being underneath all other objects)

- 1. Polygon
- 2. Rectangle
- 3. Polyline
- 4. Circle

Markers are always the top layer

#### add\_circles 9

#### palette

The palette is used to specify the colours that will map to variables. You can specify a single function to map to all variables, or a named list that specifies a separate function to map to each variable. The elements must be named either fill\_colour or stroke\_colour, and their values are the colour generating functions. The default is viridisLite::viridis

The legend\_options can be used to control the appearance of the legend. This should be a named list, where the names are one of

- position one of c("TOP\_LEFT","TOP\_CENTER","TOP\_RIGHT","RIGHT\_TOP","RIGHT\_CENTER","RIGHT\_BOTTOM","E
- css a string of valid css for controlling the appearance of the legend
- title a string to use for the title of the legend

if legend\_options are NULL, the default values will apply

If you are displaying two legends, one for stroke\_colour and one for fill\_colour, you can specify different options for the different colour attributes. See examples for [add\\_circles.](#page-5-1)

```
## Not run:
map_key <- 'your_api_key'
google_map(key = map_key, data = tram_stops) %>%
add_circles(lat = "stop_lat", lon = "stop_lon", fill_colour = "stop_name",
stroke_weight = 0.3, stroke_colour = "stop_name", info_window ="stop_id")
## different colour palettes
lstPalette <- list(fill_colour = colorRampPalette(c("red","blue")),
    stroke_colour = viridisLite::plasma)
## set the key via set_key()
set_key(key = map_key)
google_map(data = tram_stops) %>%
add_circles(lat = "stop_lat", lon = "stop_lon", fill_colour = "stop_lat",
 stroke_weight = 2, stroke_colour = "stop_name", palette = lstPalette, legend = T)
## controlling the legend
google_map(data = tram_stops) %>%
add_circles(lat = "stop_lat", lon = "stop_lon", fill_colour = "stop_lat",
 stroke_weight = 2, stroke_colour = "stop_name",
 legend = c(fill_{colour} = T, stroke_{colour} = F),legend_options = list(position = "TOP_RIGHT", css = "max-height: 100px;"))
google_map(data = tram_stops) %>%
 add_circles(lat = "stop_lat", lon = "stop_lon", fill_colour = "stop_lat",
 stroke_weight = 2, stroke_colour = "stop_name",
legend = T,
legend_options = list(
   fill_colour = list(position = "TOP_RIGHT", css = "max-height: 100px;"),
```

```
stroke_colour = list(position = "LEFT_BOTTOM", title = "Stop Name")
))
```
## End(Not run)

add\_dragdrop *Drag Drop Geojson*

### Description

A function that enables you to drag data and drop it onto a map. Currently only supports GeoJSON files / text

#### Usage

add\_dragdrop(map)

### Arguments

map a googleway map object created from google\_map()

add\_drawing *Add Drawing*

### Description

Adds drawing tools to the map. Particularly useful when in an interactive (shiny) environment.

#### Usage

```
add_drawing(
 map,
 drawing_modes = c("marker", "circle", "polygon", "polyline", "rectangle"),
 delete_on_change = FALSE
)
```
### Arguments

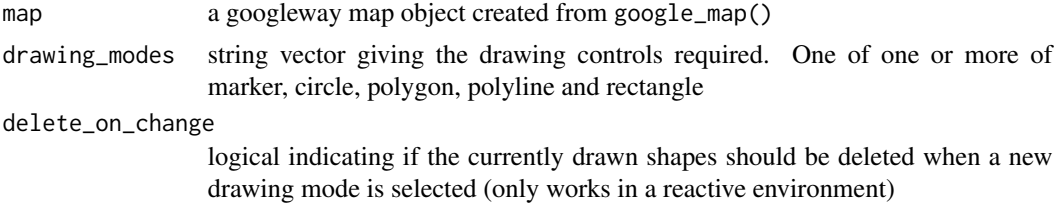

<span id="page-9-0"></span>

### <span id="page-10-0"></span>add\_geojson 11

### Examples

## Not run:

```
map_key <- 'your_api_key'
google_map(key = map_key) %>%
  add_drawing()
```
## End(Not run)

add\_geojson *Add GeoJson*

### Description

Add GeoJson

### Usage

```
add_geojson(
  map,
  data = get_map_data(map),
  layer_id = NULL,style = NULL,
 mouse_over = FALSE,
  update_map_view = TRUE
)
```
#### Arguments

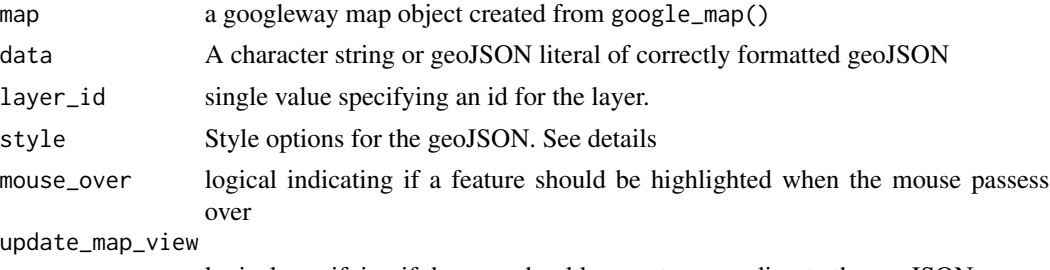

logical specifying if the map should re-centre according to the geoJSON

#### Details

The style of the geoJSON features can be defined inside the geoJSON itself, or specified as a JSON string or R list that's used to style all the features the same

To use the properties in the geoJSON to define the styles, set the style argument to a JSON string or a named list, where each name is one of

All Geometries

- clickable
- visible
- zIndex

Point Geometries

- cursor
- icon
- shape
- title

Line Geometries

- strokeColor
- strokeOpacity
- strokeWeight

Polygon Geometries (Line Geometries, plus)

- fillColor
- fillOpacity

and where the values are the the properties of the geoJSON that contain the relevant style for those properties.

To style all the features the same, supply a JSON string or R list that defines a value for each of the style options (listed above)

See examples.

### Examples

## Not run:

```
## use the properties inside the geoJSON to style each feature
google_map(key = map_key) %>%
 add_geojson(data = geo_melbourne)
## use a JSON string to style all features
style <- '{ "fillColor" : "green" , "strokeColor" : "black", "strokeWeight" : 0.5}'
google_map(key = map_key) %>%
 add_geojson(data = geo_melbourne, style = style)
## use a named list to style all features
style <- list(fillColor = "red" , strokeColor = "blue", strokeWeight = 0.5)
google_map(key = map_key) %>%
 add_geojson(data = geo_melbourne, style = style)
## GeoJSON from a URL
```

```
url <- 'https://storage.googleapis.com/mapsdevsite/json/google.json'
google_map(key = map_key) %>%
  add_geojson(data = url, mouse_over = T)
```
## End(Not run)

add\_heatmap *Add heatmap*

#### Description

Adds a heatmap to a google map

#### Usage

```
add_heatmap(
  map,
  data = get_map_data(map),
 lat = NULL,lon = NULL,
 weight = NULL,option_gradient = NULL,
  option_dissipating = FALSE,
  option\_radius = 0.01,option_opacity = 0.6,
  layer_id = NULL,
  update_map_view = TRUE,
  digits = 4,
  legend = F,
  legend_options = NULL
)
```
#### Arguments

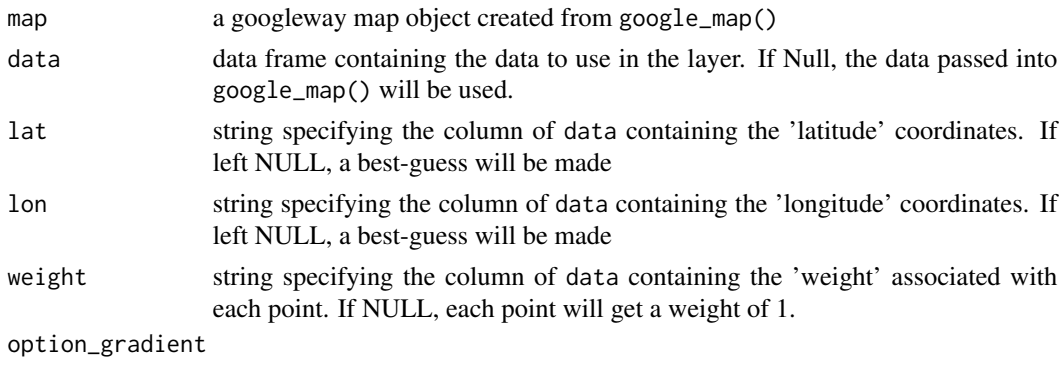

vector of colours to use as the gradient colours. see Details

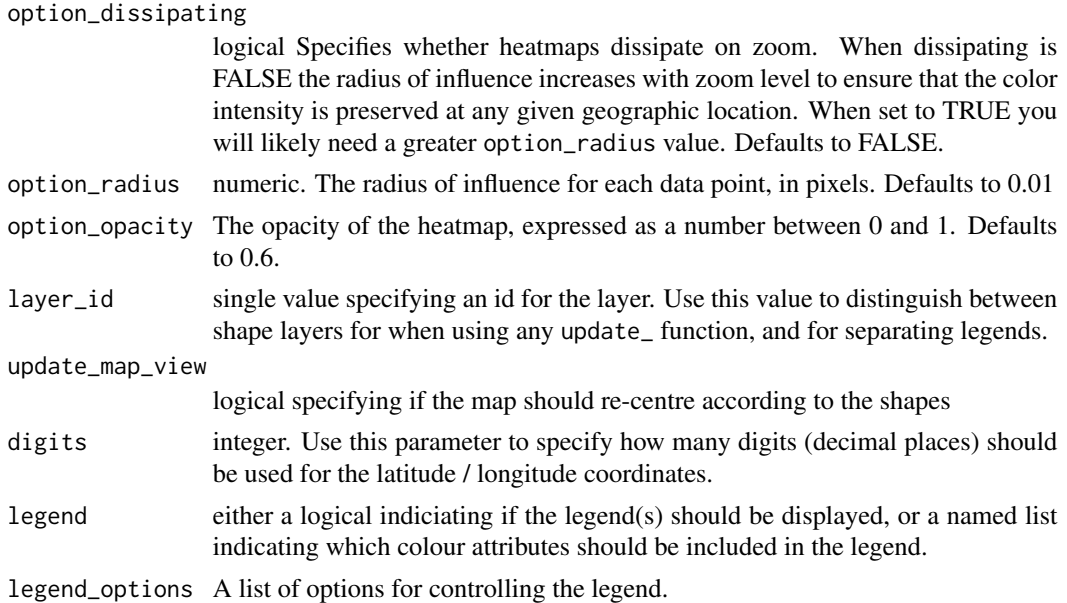

#### Details

The legend will only show if you supply a weight variable.

option\_gradient colours can be two of the R colour specifications; either a colour name (as listed by colors(), or a hexadecimal string of the form "#rrggbb").

The first colour in the vector will be used as the colour that fades to transparent, and is not actually mapped to any data points (and therefore won't be included in the legend). The last colour in the vector will be use in the centre of the 'heat'.

The option\_gradient, option\_dissipating, option\_radius and option\_opacity values apply to all points in the data.8

```
## Not run:
map_key <- 'your_api_key'
set.seed(20170417)
df <- tram_route
df$weight <- sample(1:10, size = nrow(df), replace = T)
google_map(key = map_key, data = df) %>%
 add\_heatmap(lat = "shape_pt\_lat", lon = "shape_pt\_lon", weight = "weight",option\_radius = 0.001, legend = T)## specifying different colour gradient
option_gradient <- c('orange', 'blue', 'mediumpurple4', 'snow4', 'thistle1')
google_map(key = map_key, data = df) %>%
 add_heatmap(lat = "shape_pt_lat", lon = "shape_pt_lon", weight = "weight",
```
#### <span id="page-14-0"></span>add\_kml 15

```
option_radius = 0.001, option_gradient = option_gradient, legend = T)
```
## End(Not run)

add\_kml *Add KML*

### Description

Adds a KML layer to a map.

### Usage

```
add_kml(map, kml_url, layer_id = NULL, update_map_view = TRUE, z_index = 5)
```
### Arguments

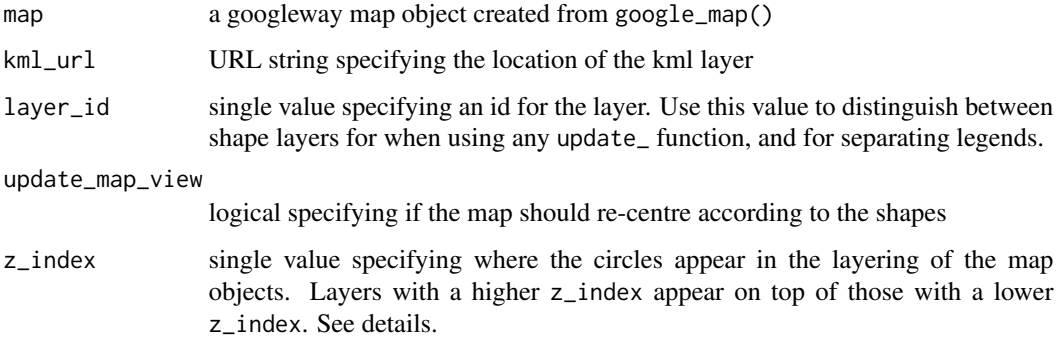

### Examples

## Not run:

```
map_key <- 'your_api_key'
kmlUrl <- paste0('https://developers.google.com/maps/',
'documentation/javascript/examples/kml/westcampus.kml')
google_map(key = map_key) %>%
  add_kml(kml_url = kmlUrl)
```

```
## End(Not run)
```
<span id="page-15-0"></span>add\_markers *Add markers*

### Description

Add markers to a google map

#### Usage

```
add_markers(
 map,
 data = get_map_data(map),
 id = NULL,colour = NULL,
 lat = NULL,lon = NULL,polyline = NULL,
  title = NULL,
 draggable = NULL,
 opacity = NULL,label = NULL,info_window = NULL,
 mouse_over = NULL,
 mouse_over_group = NULL,
 marker_icon = NULL,
  layer_id = NULL,cluster = FALSE,
  cluster_options = list(),
 update_map_view = TRUE,
 digits = 4,
 load\_interval = 0,
  focus_layer = FALSE,
 close_info_window = FALSE
)
```
### Arguments

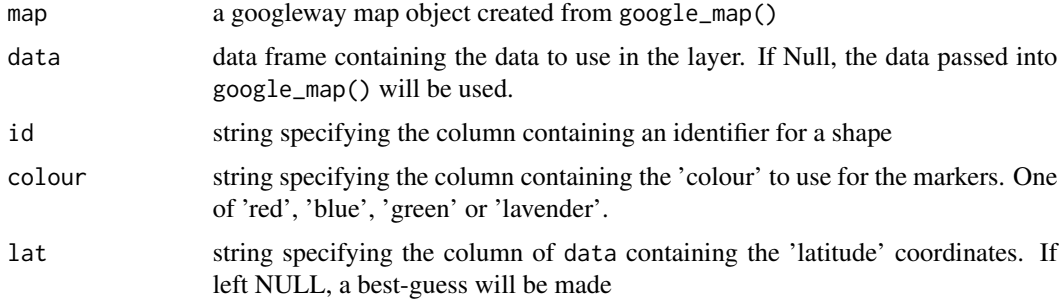

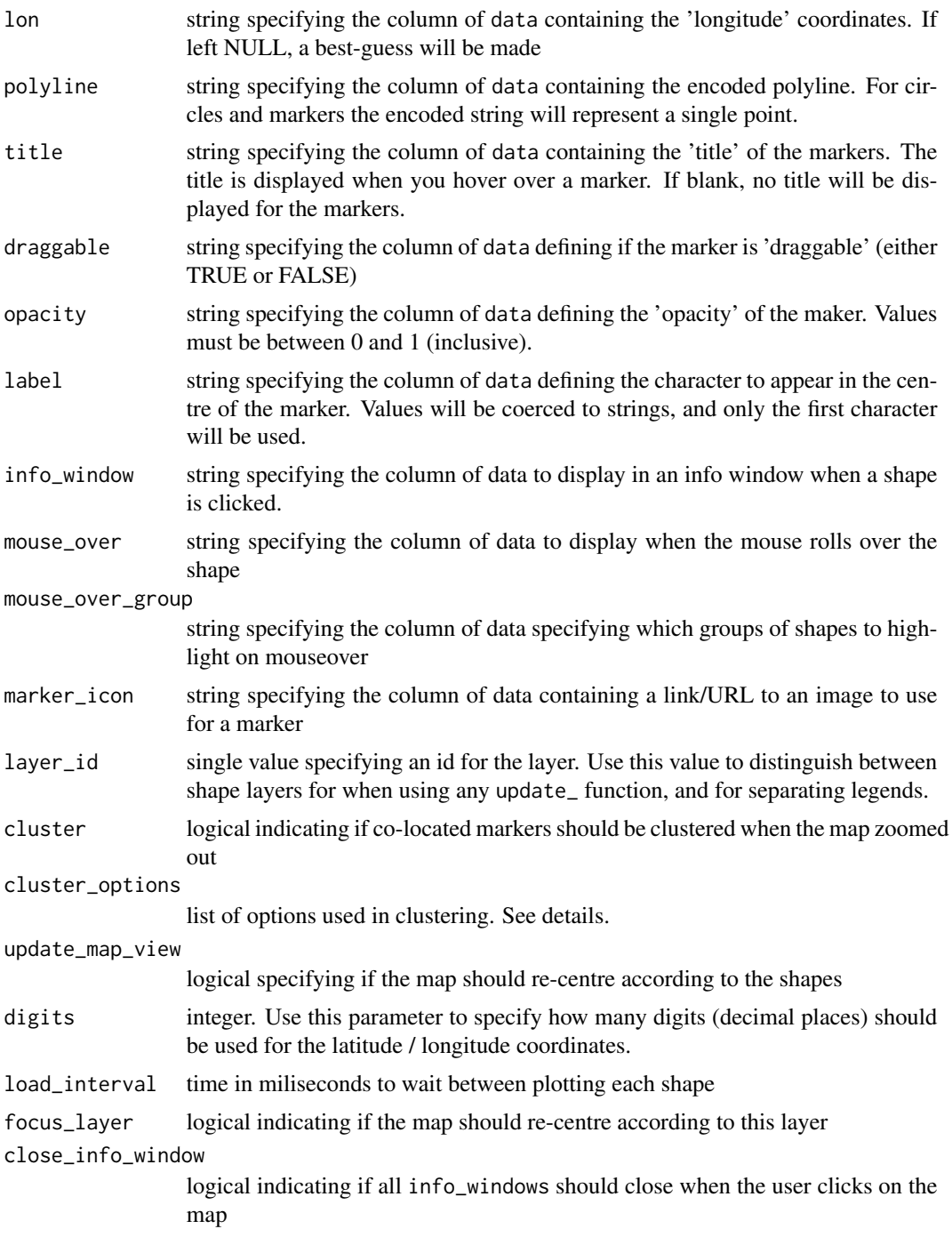

### Details

Cluster Options can be supplied as a named list. The available names are

• gridSize (number) - The grid size of a cluster in pixels

- maxZoom (number) The maximum zoom level that a marker can be part of a cluster
- zoomOnClick (logical) Whether the default behaviour of clicking on a cluster is to zoom into it
- averageCenter (logical) Whether the center of each cluster should be the average of all markers in the cluster
- minimumClusterSize (number) The minimum number of markers required for a cluster

opts <- list( minimumClusterSize = 3 )

```
## Not run:
map_key <- "your api key"
google_map(
 key = map_key
  , data = tram_stops
 ) %>%
add_markers(
  lat = "stop_lat", lon = "stop_lon"
   , info_window = "stop_name"
  )
## using marker icons
iconUrl <- paste0("https://developers.google.com/maps/documentation/",
"javascript/examples/full/images/beachflag.png")
tram_stops$icon <- iconUrl
google_map(
 key = map_key
 , data = tram_stops
 ) %>%
 add_markers(
   lat = "stop_lat"
    , lon = "stop_lon"
    , marker_icon = "icon"
 \lambda## Clustering
google_map(
 key = map_key
  , data = tram_stops
 ) %>%
add_markers(
  lat = "stop\_lat", lon = "stop_lon"
   , info_window = "stop_name"
```
## <span id="page-18-0"></span>add\_overlay 19

```
, cluster = TRUE
, cluster_options = list( minimumClusterSize = 5 )
\lambda
```
## End(Not run)

add\_overlay *Add Overlay*

### Description

Adds a ground overlay to a map. The overlay can only be added from a URL

### Usage

```
add_overlay(
 map,
 north,
 east,
 south,
 west,
 overlay_url,
 layer_id = NULL,
 digits = 4,
 update_map_view = TRUE
)
```
### Arguments

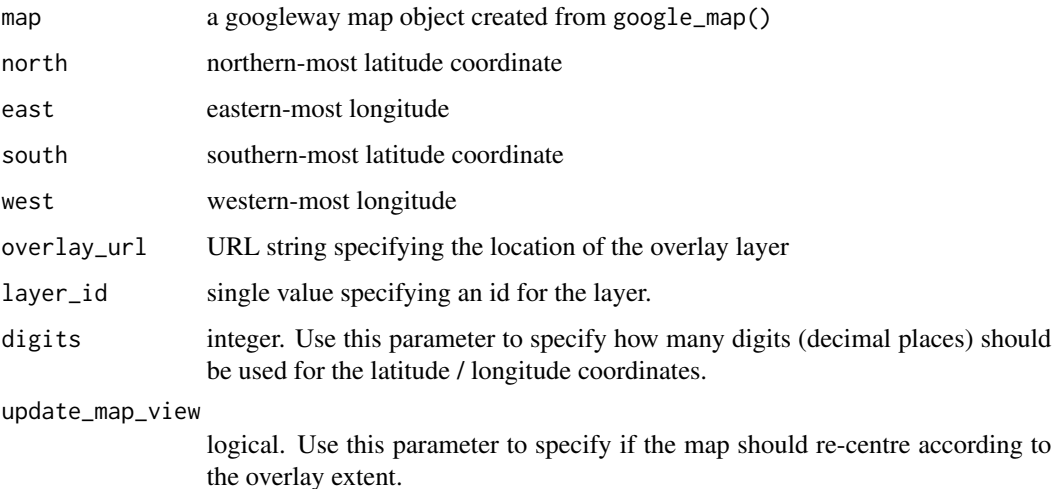

### Examples

## Not run:

```
map_key <- 'your_api_key'
google_map(key = map_key) %>%
  add_overlay(north = 40.773941, south = 40.712216, east = -74.12544, west = -74.22655,
          overlay_url = "https://www.lib.utexas.edu/maps/historical/newark_nj_1922.jpg")
url <- paste0("https://developers.google.com/maps/documentation/javascript",
  "/examples/full/images/talkeetna.png")
google_map(key = map_key) %>%
 add_overlay(north = 62.400471, south = 62.281819, east = -150.005608, west = -150.287132,
               overlay\_url = url)
```
## End(Not run)

add\_polygons *Add polygon*

### Description

Add a polygon to a google map.

#### Usage

```
add_polygons(
  map,
  data = get_map_data(map),
 polyline = NULL,
  lat = NULL,lon = NULL,
  id = NULL,pathId = NULL,stroke_colour = NULL,
  stroke_weight = NULL,
  stroke_opacity = NULL,
  fill_colour = NULL,
  fill\_opacity = NULL,
  info_window = NULL,
  mouse_over = NULL,
  mouse_over_group = NULL,
  draggable = NULL,
  editable = NULL,
```
<span id="page-19-0"></span>

### add\_polygons 21

```
update_map_view = TRUE,
 layer_id = NULL,
 z_index = NULL,
 digits = 4,
 palette = NULL,
 legend = F,
 legend_options = NULL,
 load_interval = 0,focus_layer = FALSE
\mathcal{L}
```
### Arguments

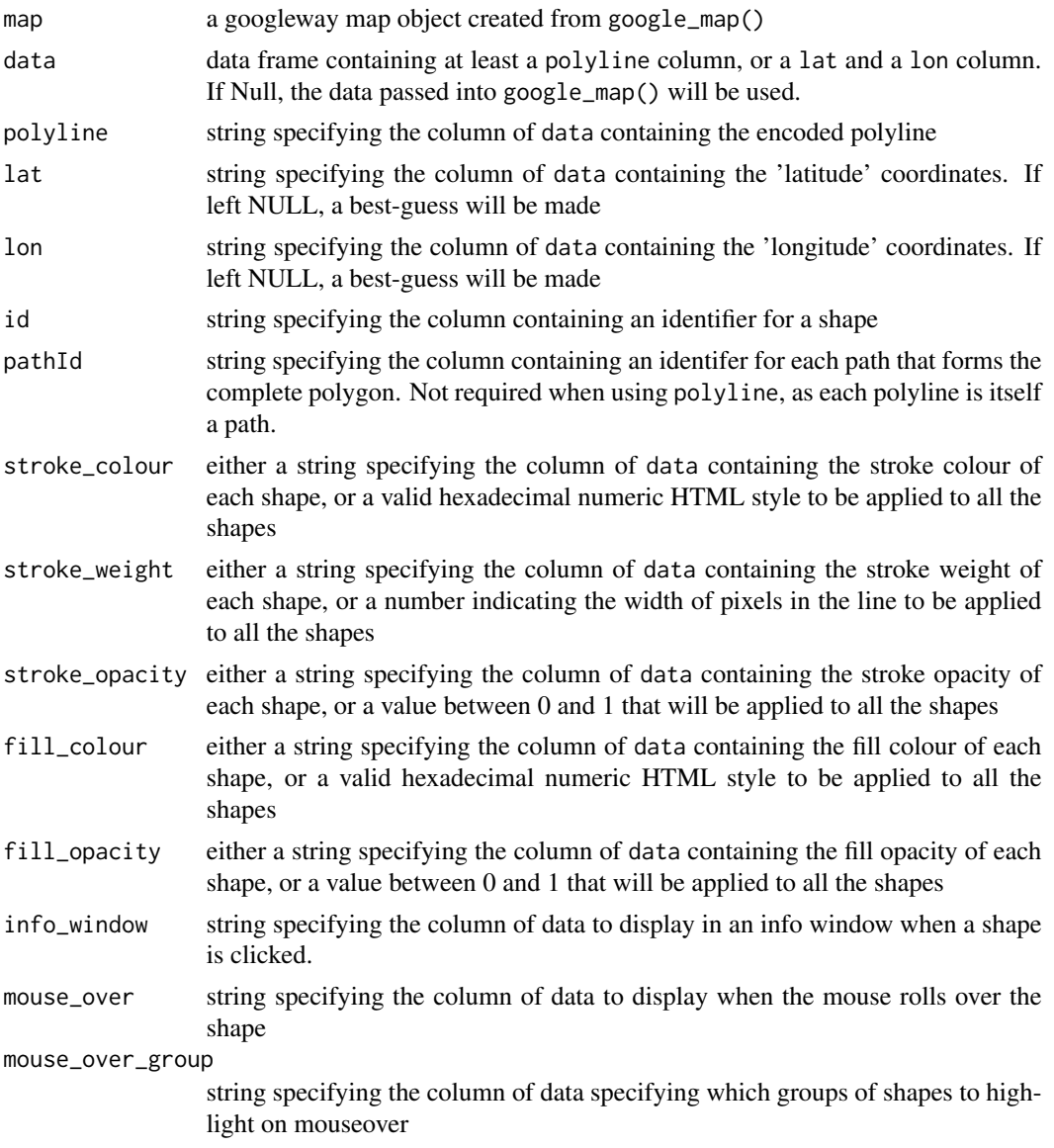

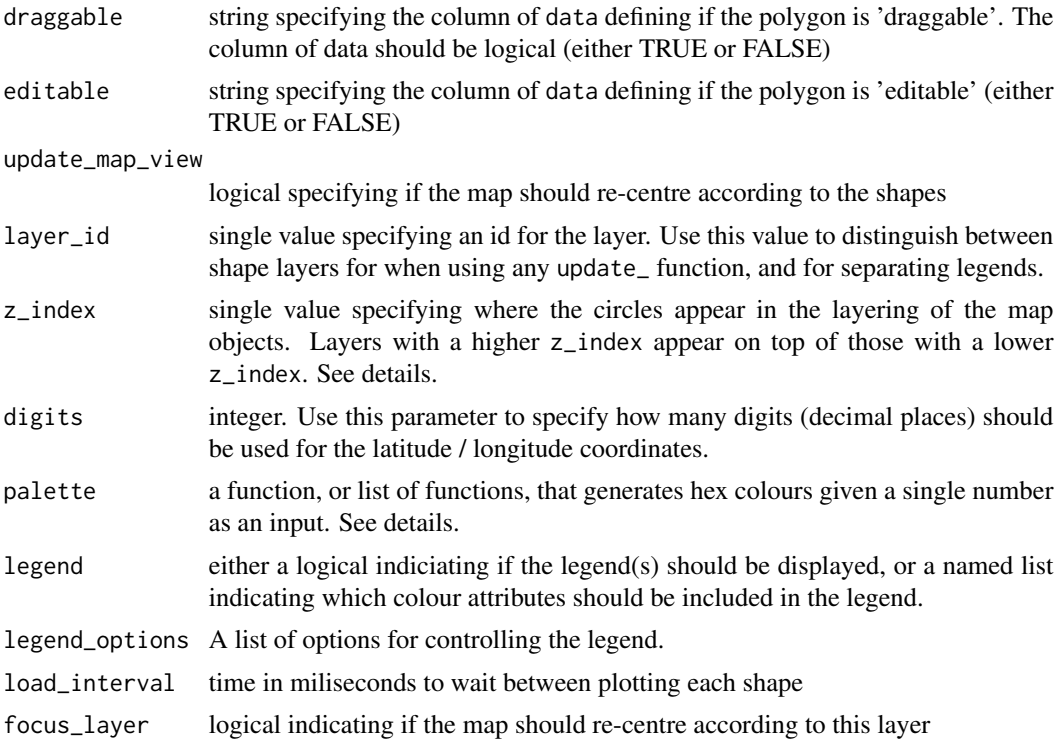

#### Details

z\_index values define the order in which objects appear on the map. Those with a higher value appear on top of those with a lower value. The default order of objects is (1 being underneath all other objects)

- 1. Polygon
- 2. Rectangle
- 3. Polyline
- 4. Circle

Markers are always the top layer

#### palette

The palette is used to specify the colours that will map to variables. You can specify a single function to map to all variables, or a named list that specifies a separate function to map to each variable. The elements must be named either fill\_colour or stroke\_colour, and their values are the colour generating functions. The default is viridisLite::viridis

The legend\_options can be used to control the appearance of the legend. This should be a named list, where the names are one of

- position one of c("TOP\_LEFT","TOP\_CENTER","TOP\_RIGHT","RIGHT\_TOP","RIGHT\_CENTER","RIGHT\_BOTTOM","
- css a string of valid css for controlling the appearance of the legend

#### add\_polygons 23

• title - a string to use for the title of the legend

if legend\_options are NULL, the default values will apply

If you are displaying two legends, one for stroke\_colour and one for fill\_colour, you can specify different options for the different colour attributes. See examples for [add\\_circles.](#page-5-1)

#### Note

A polygon represents an area enclosed by a closed path. Polygon objects are similar to polylines in that they consist of a series of coordinates in an ordered sequence. Polygon objects can describe complex shapes, including

- Multiple non-contiguous areas defined by a single polygon
- Areas with holes in them
- Intersections of one or more areas

To define a complex shape, you use a polygon with multiple paths.

To create a hole in a polygon, you need to create two paths, one inside the other. To create the hole, the coordinates of the inner path must be wound in the opposite order to those defining the outer path. For example, if the coordinates of the outer path are in clockwise order, then the inner path must be anti-clockwise.

You can represent a polygon in one of three ways

- as a series of coordinates defining a path (or paths) with both an id and pathId argument that make up the polygon
- as an encoded polyline using an id column to specify multiple polylines for a polygon
- as a list column in a data.frame, where each row of the data.frame contains the polylines that comprise the polygon

See Examples

### See Also

[encode\\_pl](#page-34-1)

```
## Not run:
map_key <- 'your_api_key'
```

```
## polygon with a hole - Bermuda triangle
## using one row per polygon, and a list-column of encoded polylines
pl\_outer <- encode\_pl(lat = c(25.774, 18.466, 32.321),
      lon = c(-80.190, -66.118, -64.757))
```

```
pl\_inner \leftarrow encode\_pl(lat = c(28.745, 29.570, 27.339),lon = c(-70.579, -67.514, -66.668))
```

```
df \leq data.frame(id = c(1, 1),
       polyline = c(pl_outer, pl_inner),
       stringsAsFactors = FALSE)
df \leftarrow aggregate(polyline \sim id, data = df, list)
google_map(key = map_key, height = 800) %>%
    add_polygons(data = df, polyline = "polyline")
## the same polygon, but using an 'id' to specify the polygon
df \leq data.frame(id = c(1,1),
       polyline = c(pl_outer, pl_inner),
       stringsAsFactors = FALSE)
google_map(key = map_key, height = 800) %>%
    add_polygons(data = df, polyline = "polyline", id = "id")
## the same polygon, specified using coordinates, and with a second independent
## polygon
df <- data.frame(myId = c(1,1,1,1,1,1,2,2,2),
      lineId = c(1,1,1,2,2,2,1,1,1),lat = c(26.774, 18.466, 32.321, 28.745, 29.570, 27.339, 22, 23, 22),
      lon = c(-80.190, -66.118, -64.757, -70.579, -67.514, -66.668, -50, -49, -51),
      colour = c(rep("#00FF0F", 6), rep("#FF00FF", 3)),
      stringsAsFactors = FALSE)
google_map(key = map_key) %>%
 add_polygons(data = df, lat = 'lat', lon = 'lon', id = 'myId', pathId = 'lineId',
               fill_colour = 'colour')
```
## End(Not run)

add\_polylines *Add polyline*

#### Description

Add a polyline to a google map

#### Usage

```
add_polylines(
 map,
 data = get_map_data(map),
 polyline = NULL,
 lat = NULL,
```
<span id="page-23-0"></span>

add\_polylines 25

```
lon = NULL,id = NULL,geodesic = NULL,
stroke_colour = NULL,
stroke_weight = NULL,
stroke_opacity = NULL,
info_window = NULL,
mouse_over = NULL,
mouse_over_group = NULL,
draggable = NULL,
editable = NULL,
update_map_view = TRUE,
layer_id = NULL,
z_index = NULL,
digits = 4,
palette = NULL,
legend = F,
legend_options = NULL,
load_interval = 0,focus_layer = FALSE
```
### Arguments

)

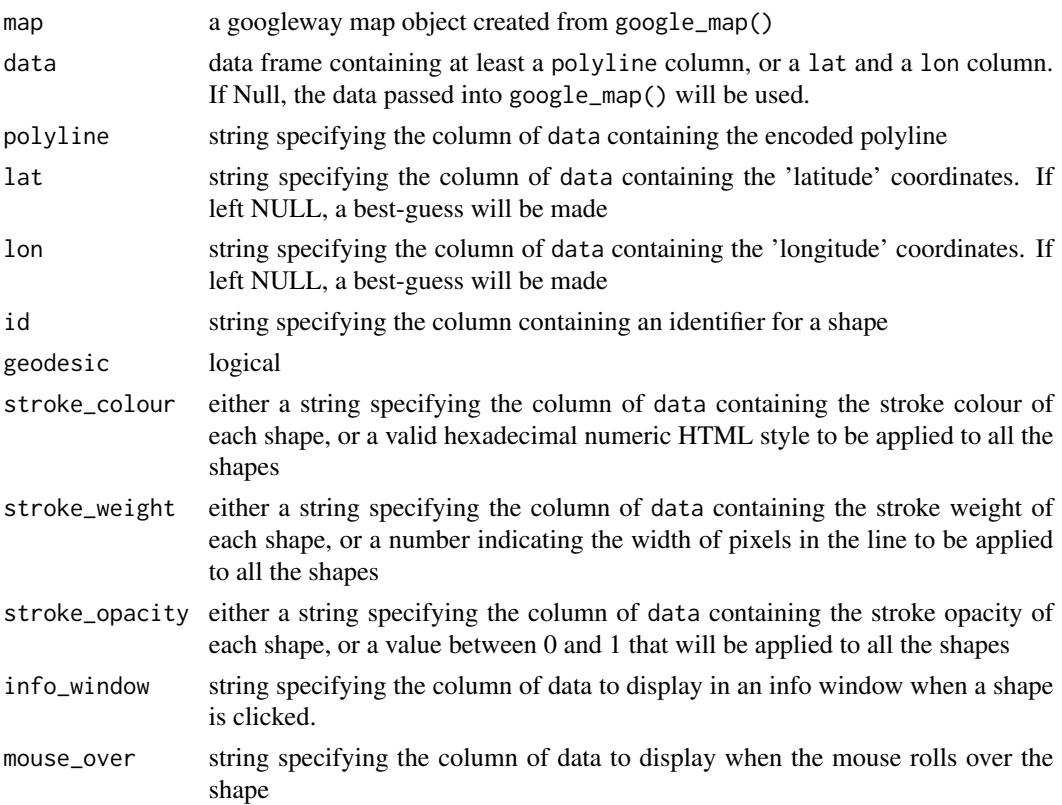

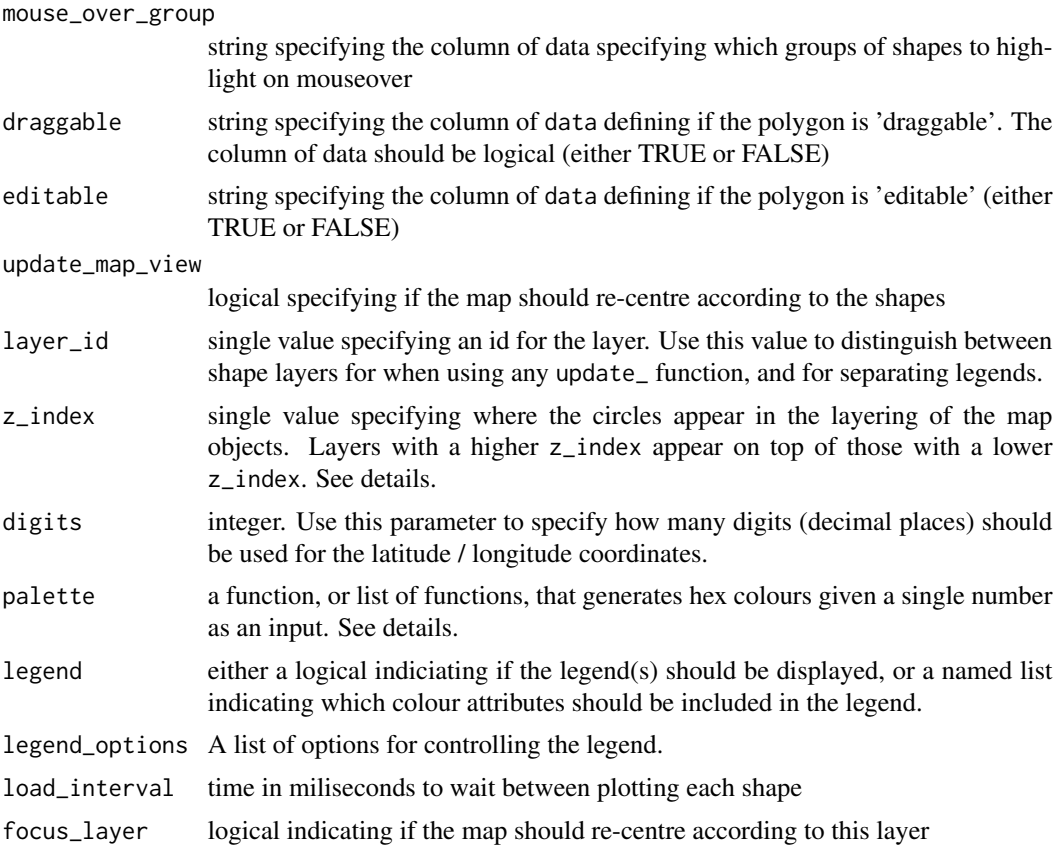

#### Details

z\_index values define the order in which objects appear on the map. Those with a higher value appear on top of those with a lower value. The default order of objects is (1 being underneath all other objects)

- 1. Polygon
- 2. Rectangle
- 3. Polyline
- 4. Circle

Markers are always the top layer

#### palette

The palette is used to specify the colours that will map to variables. You can specify a single function to map to all variables, or a named list that specifies a separate function to map to each variable. The elements must be named either fill\_colour or stroke\_colour, and their values are the colour generating functions. The default is viridisLite::viridis

The legend\_options can be used to control the appearance of the legend. This should be a named list, where the names are one of

- css a string of valid css for controlling the appearance of the legend
- title a string to use for the title of the legend

if legend\_options are NULL, the default values will apply

If you are displaying two legends, one for stroke\_colour and one for fill\_colour, you can specify different options for the different colour attributes. See examples for [add\\_circles.](#page-5-1)

#### **Note**

The lines can be generated by either using an encoded polyline, or by a set of lat/lon coordinates. You sould specify either the column containing an encoded polyline, OR the lat / lon colulmns.

Using update\_map\_view = TRUE for multiple polylines may be slow, so it may be more appropriate to set the view of the map using the location argument of google\_map()

```
## Not run:
## using lat/lon coordinates
set_key("your_api_key")
google_map(data = tram_route) %>%
 add_polylines(lat = "shape_pt_lat", lon = "shape_pt_lon")
google_map() %>%
 add_polylines(data = melbourne, polyline = "polyline", stroke_weight = 1,
     stroke_colour = "SA4_NAME")
## using encoded polyline and various colour / fill options
url <- 'https://raw.githubusercontent.com/plotly/datasets/master/2011_february_aa_flight_paths.csv'
flights <- read.csv(url)
flights$id <- seq_len(nrow(flights))
## encode the routes as polylines
lst <- lapply(unique(flights$id), function(x){
 lat = c(flights[flights["id"] == x, c("start_lat")], flights[flights["id"] == x, c("end_lat")])
 lon = c(flights[flights["id"] == x, c("start_lon")], flights[flights["id"] == x, c("end_lon")])
 data.frame(id = x, polyline = encode_pl(lat = lat, lon = lon))
})
flights <- merge(flights, do.call(rbind, lst), by = "id")
style <- map_styles()$night
google_map(key = map_key, style = style) %>%
 add_polylines(data = flights, polyline = "polyline", mouse_over_group = "airport1",
               stroke_weight = 1, stroke_opacity = 0.3, stroke_colour = "#ccffff")
```
<span id="page-27-0"></span>## End(Not run)

add\_rectangles *Add Rectangles*

### Description

Adds a rectangle to a google map

#### Usage

```
add_rectangles(
 map,
  data = get_map_data(map),
 north,
  east,
  south,
  west,
  id = NULL,draggable = NULL,
  editable = NULL,
  stroke_colour = NULL,
  stroke_opacity = NULL,
  stroke_weight = NULL,
  fill_colour = NULL,
  fill_opacity = NULL,
  mouse_over = NULL,
 mouse_over_group = NULL,
  info_window = NULL,
  layer_id = NULL,
  update_map_view = TRUE,
  z_index = NULL,
  digits = 4,
  palette = NULL,
  legend = F,
  legend_options = NULL,
  load\_interval = 0,
  focus_layer = FALSE
)
```
### Arguments

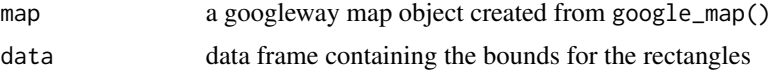

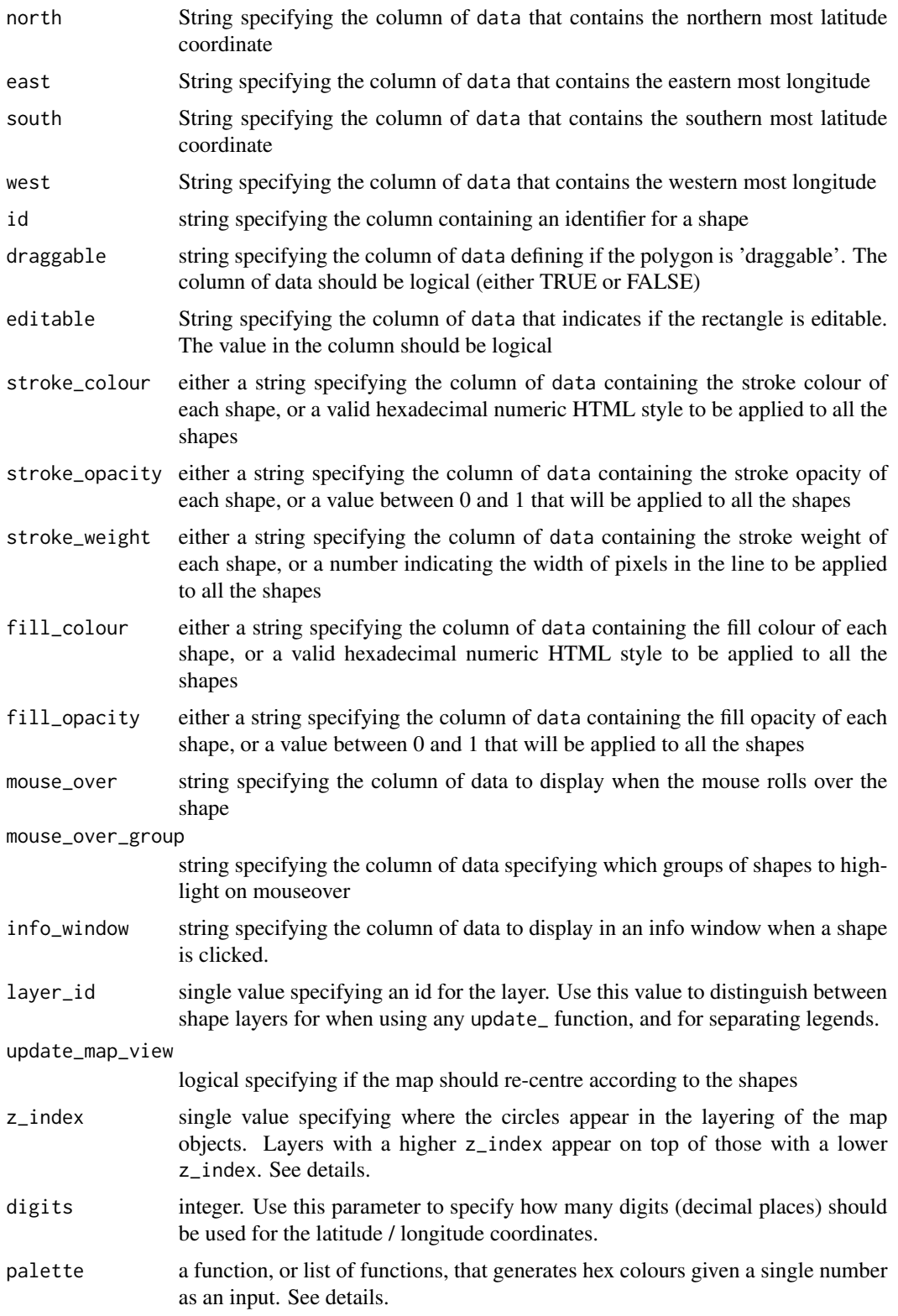

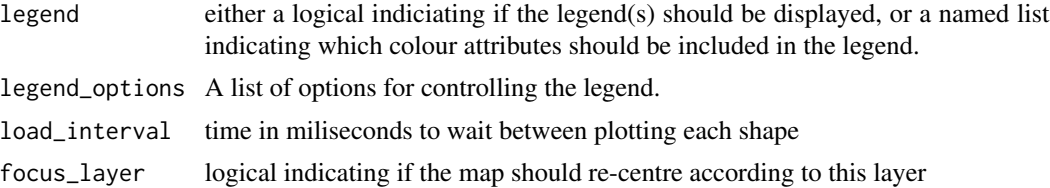

#### Details

z\_index values define the order in which objects appear on the map. Those with a higher value appear on top of those with a lower value. The default order of objects is (1 being underneath all other objects)

- 1. Polygon
- 2. Rectangle
- 3. Polyline
- 4. Circle

Markers are always the top layer

#### palette

The palette is used to specify the colours that will map to variables. You can specify a single function to map to all variables, or a named list that specifies a separate function to map to each variable. The elements must be named either fill\_colour or stroke\_colour, and their values are the colour generating functions. The default is viridisLite::viridis

The legend\_options can be used to control the appearance of the legend. This should be a named list, where the names are one of

- position one of c("TOP\_LEFT", "TOP\_CENTER", "TOP\_RIGHT", "RIGHT\_TOP", "RIGHT\_CENTER", "RIGHT\_BOTTOM", "E
- css a string of valid css for controlling the appearance of the legend
- title a string to use for the title of the legend

if legend\_options are NULL, the default values will apply

If you are displaying two legends, one for stroke\_colour and one for fill\_colour, you can specify different options for the different colour attributes. See examples for [add\\_circles.](#page-5-1)

```
## Not run:
map_key <- 'your_api_key'
df <- data.frame(north = 33.685, south = 33.671, east = -116.234, west = -116.251)
google_map(key = map_key) %>%
 add_rectangles(data = df, north = 'north', south = 'south',
                 east = 'east', west = 'west')
```
### <span id="page-30-0"></span>add\_traffic 31

```
## editable rectangle
df \le data.frame(north = -37.8459, south = -37.8508, east = 144.9378,
                  west = 144.9236, editable = T, draggable = T)
google_map(key = map_key) %>%
  add_rectangles(data = df, north = 'north', south = 'south',
                 east = 'east', west = 'west',
                 editable = 'editable', draggable = 'draggable')
```
## End(Not run)

add\_traffic *Add Traffic*

#### Description

Adds live traffic information to a googleway map object

#### Usage

add\_traffic(map)

#### Arguments

map a googleway map object created from google\_map()

#### Examples

## Not run:

```
map_key <- 'your_api_key'
google_map(key = map_key) %>%
  add_traffic()
```
## End(Not run)

add\_transit *Add transit*

### Description

Adds public transport information to a googleway map object

#### Usage

add\_transit(map)

#### <span id="page-31-0"></span>Arguments

map a googleway map object created from google\_map()

### Examples

```
## Not run:
map_key <- 'your_api_key'
google_map(key = map_key) %>%
```

```
## End(Not run)
```
add\_transit()

clear\_bounds *Clear bounds*

#### Description

A helper function to clear the javascript array of lat/lon bounds.

#### Usage

clear\_bounds(map)

#### Arguments

map a googleway map object created from google\_map()

clear\_circles *Remove drawing*

#### Description

clears elements from a map

### Usage

```
clear_circles(map, layer_id = NULL)
clear_drawing(map)
```
remove\_drawing(map)

clear\_fusion(map, layer\_id = NULL)

### <span id="page-32-0"></span>clear\_keys 33

clear\_geojson(map, layer\_id = NULL) clear\_heatmap(map, layer\_id = NULL) clear\_kml(map, layer\_id = NULL) clear\_markers(map, layer\_id = NULL) clear\_overlay(map, layer\_id = NULL) clear\_polygons(map, layer\_id = NULL) clear\_polylines(map, layer\_id = NULL) clear\_rectangles(map, layer\_id = NULL) clear\_traffic(map) clear\_transit(map) clear\_bicycling(map)

#### Arguments

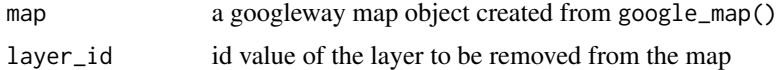

### Functions

• remove\_drawing: removes drawing controls from a map

#### Note

These operations are intended for use in conjunction with [google\\_map\\_update](#page-65-1) in an interactive shiny environment

clear\_keys *Clear Keys*

### Description

Clears all the API keys

#### Usage

clear\_keys()

<span id="page-33-0"></span>clear\_search *Clear search*

#### Description

clears the markers placed on the map after using the search box

### Usage

clear\_search(map)

#### Arguments

map a googleway map object created from google\_map()

<span id="page-33-1"></span>decode\_pl *Decode PL*

### Description

Decodes an encoded polyline into the series of lat/lon coordinates that specify the path

#### Usage

decode\_pl(encoded)

#### Arguments

encoded String. An encoded polyline

#### Value

data.frame of lat/lon coordinates

#### Note

An encoded polyline is generated from google's polyline encoding algorithm ([https://developers](https://developers.google.com/maps/documentation/utilities/polylinealgorithm). [google.com/maps/documentation/utilities/polylinealgorithm](https://developers.google.com/maps/documentation/utilities/polylinealgorithm)).

#### See Also

[encode\\_pl,](#page-34-1) [google\\_directions](#page-44-1)

### <span id="page-34-0"></span>encode\_pl 35

#### Examples

```
## polyline joining the capital cities of Australian states
pl <- "nnseFmpzsZgalNytrXetrG}krKsaif@kivIccvzAvvqfClp~uBlymzA~ocQ}_}iCthxo@srst@"
df_polyline <- decode_pl(pl)
df_polyline
```
<span id="page-34-1"></span>encode\_pl *Encode PL*

### Description

Encodes a series of lat/lon coordinates that specify a path into an encoded polyline

#### Usage

encode\_pl(lat, lon)

### Arguments

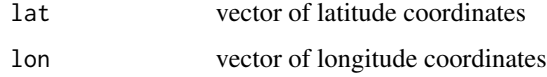

### Value

string encoded polyline

### Note

An encoded polyline is generated from google's polyline encoding algorithm ([https://developers](https://developers.google.com/maps/documentation/utilities/polylinealgorithm). [google.com/maps/documentation/utilities/polylinealgorithm](https://developers.google.com/maps/documentation/utilities/polylinealgorithm)).

### See Also

[decode\\_pl](#page-33-1)

```
encode_pl(lat = c(38.5, 40.7, 43.252), lon = c(-120.2, -120.95, -126.453))
## "_p~iF~ps|U_ulLnnqC_mqNvxq`@"
```
<span id="page-35-0"></span>geo\_melbourne *geo\_melbourne*

#### Description

GeoJSON data of Melbourne's Inner suburbs.

#### Usage

geo\_melbourne

#### Format

An object of class json (inherits from geo\_json) of length 1.

#### Details

This is a subset of the melbourne data.

google\_charts *Google Charts*

### Description

Google Charts can be displayed inside an info\_window

#### info\_window

When using a chart in an info\_window you need to use a list with at least two elements named data and type. You can also use a third element called options for controlling the appearance of the chart.

You must also supply the id argument to the layer your are adding (e.g. add\_markers()), and the data must have a column with the same name as the id (and therefore the same name as the id column in the original data supplied to the add\_ function).

See the specific chart sections for details on how to structure the data.

#### chart types

the type element can be one of

- area
- bar
- bubble
- candlestick
### google\_charts 37

- column
- combo
- histogram
- line
- pie
- scatter

#### Area

#### data

An area chart requires a data. frame of at least three columns:

- 1. First column: a column of id values, where the column has the same name as the id column in the data argument, and therefore the same name as the value supplied to the id argument.
- 2. Second column: variable names used for labelling the data
- 3. Third or more columns: the data used in the chart

#### type - area

optionssee the area charts documentation for various other examples [https://developers.google](https://developers.google.com/chart/interactive/docs/gallery/areachart). [com/chart/interactive/docs/gallery/areachart](https://developers.google.com/chart/interactive/docs/gallery/areachart)

Each row of data represents a data point at the same x-axis location

#### Bar

## data

A bar chart requires a data. frame of at least three columns:

- 1. First column: a column of id values, where the column has the same name as the id column in the data argument, and therefore the same name as the value supplied to the id argument.
- 2. Second column: variable names used for labelling the data
- 3. Third or more columns: the data used in the chart

#### type - bar

### options

See the bar chart documentation for various other examples [https://developers.google.com/](https://developers.google.com/chart/interactive/docs/gallery/barchart) [chart/interactive/docs/gallery/barchart](https://developers.google.com/chart/interactive/docs/gallery/barchart)

### Bubble

#### data

A bubble chart requires a data.frame of at least four, and at most six columns:

- 1. First column: a column of id values, where the column has the same name as the id column in the data argument, and therefore the same name as the value supplied to the id argument.
- 2. Second column: variable names used for labelling the data
- 3. Third column: x-axis value
- 4. Fourth column: y-axis value
- 5. Fith column: visualised as colour
- 6. Sixth column: visualised as size

### type - bubble

#### options

See the bubble chart documentation for various other examples [https://developers.google.](https://developers.google.com/chart/interactive/docs/gallery/bubblechart) [com/chart/interactive/docs/gallery/bubblechart](https://developers.google.com/chart/interactive/docs/gallery/bubblechart)

#### **Candlestick**

#### data

A candlestick chart requires a data. frame of at least six columns:

- 1. First column: a column of id values, where the column has the same name as the id column in the data argument, and therefore the same name as the value supplied to the id argument.
- 2. Second column: variable names used for labelling the data
- 3. Third column: Number specifying the 'low' number for the data
- 4. Fourth column: Number specifying the opening/initial value of the data. This is one vertical border of the candle. If less than the column 4 value, the candle will be filled; otherwise it will be hollow.
- 5. Fith column: Number specifying the closing/final value of the data. This is the second vertical border of the candle. If less than the column 3 value, the candle will be hollow; otherwise it will be filled.
- 6. Sixth column: Number specifying the high/maximum value of this marker. This is the top of the candle's center line.

#### type - candlestick

### options

See the candlestick chart documentation for various other examples [https://developers.google.](https://developers.google.com/chart/interactive/docs/gallery/candlestickchart) [com/chart/interactive/docs/gallery/candlestickchart](https://developers.google.com/chart/interactive/docs/gallery/candlestickchart)

#### Column

#### data

A column chart requires a data. frame of at least three columns:

- 1. First column: a column of id values, where the column has the same name as the id column in the data argument, and therefore the same name as the value supplied to the id argument.
- 2. Second column: variable names used for labelling the data
- 3. Third or more columns: the data used in the chart

#### type - column

### options

See the column chart documentation for various other examples [https://developers.google.](https://developers.google.com/chart/interactive/docs/gallery/columnchart) [com/chart/interactive/docs/gallery/columnchart](https://developers.google.com/chart/interactive/docs/gallery/columnchart)

### google\_charts 39

#### Combo

A combo chart lets you render each series as a different marker type from the following list: line, area, bars, candlesticks, and stepped area.

#### data

A combo chart requires a data. frame of at least three columns:

- 1. First column: a column of id values, where the column has the same name as the id column in the data argument, and therefore the same name as the value supplied to the id argument.
- 2. Second column: variable names used for labelling the data
- 3. Third or more columns: the data used in the chart

#### type - combo

#### options

See the column chart documentation for various other examples [https://developers.google.](https://developers.google.com/chart/interactive/docs/gallery/combochart) [com/chart/interactive/docs/gallery/combochart](https://developers.google.com/chart/interactive/docs/gallery/combochart)

#### Histogram

#### data

A histogram chart requires a data. frame of at least three columns:

- 1. First column: a column of id values, where the column has the same name as the id column in the data argument, and therefore the same name as the value supplied to the id argument.
- 2. Second column: variable names used for labelling the data
- 3. Third or more columns: the data used in the chart

#### type - histogram

#### options

See the histogram chart documentation for various other examples [https://developers.google.](https://developers.google.com/chart/interactive/docs/gallery/histogram) [com/chart/interactive/docs/gallery/histogram](https://developers.google.com/chart/interactive/docs/gallery/histogram)

### Line

#### data

A line chart requires a data. frame of at least three columns:

- 1. First column: a column of id values, where the column has the same name as the id column in the data argument, and therefore the same name as the value supplied to the id argument.
- 2. Second column: variable names used for labelling the data
- 3. Third or more columns: the data used in the chart

#### type - line

#### options

See the line chart documentation for various other examples [https://developers.google.com/](https://developers.google.com/chart/interactive/docs/gallery/linechart) [chart/interactive/docs/gallery/linechart](https://developers.google.com/chart/interactive/docs/gallery/linechart)

#### data

A pie chart requires a data. frame of three columns:

- 1. First column: a column of id values, where the column has the same name as the id column in the data argument, and therefore the same name as the value supplied to the id argument.
- 2. Second column: variable names used for labelling the data
- 3. Third column: the data used in the chart

### type - pie

### options

See the pie chart documentation for various other examples [https://developers.google.com/](https://developers.google.com/chart/interactive/docs/gallery/piechart) [chart/interactive/docs/gallery/piechart](https://developers.google.com/chart/interactive/docs/gallery/piechart)

### **Scatter**

#### data

A scatter chart requires a data. frame of at least four columns:

- 1. First column: a column of id values, where the column has the same name as the id column in the data argument, and therefore the same name as the value supplied to the id argument.
- 2. Second column: variable names used for labelling the data
- 3. Third column: the data plotted on x-axis
- 4. Fourth or more columns: the data plotted on y-axis

### type - scatter

#### options

See the scatter chart documentation for various other examples [https://developers.google.](https://developers.google.com/chart/interactive/docs/gallery/scatterchart) [com/chart/interactive/docs/gallery/scatterchart](https://developers.google.com/chart/interactive/docs/gallery/scatterchart)

```
## Not run:
set_key("your_api_key")
## AREA
markerCharts <- data.frame(stop_id = rep(tram_stops$stop_id, each = 2),
    year = rep(c("year1", "year2")),
    arrivals = sample(1:100, size = new(train_stops) * 2, replace = T),departures = sample(1:100, size = nrow(tram_stops) * 2, replace = T))
chartList <- list(data = markerCharts,
   type = 'area',
  options = list(width = 400, chartArea = list(width = "50%"))google_map() %>%
 add_markers(data = tram_stops, info_window = chartList, id = "stop_id")
```

```
tram_route$id <- c(rep(1, 30), rep(2, 25))lineCharts \leq data.frame(id = rep(c(1,2), each = 2),
   year = rep(c("year1", "year2")),arrivals = sample(1:100, size = 4),departures = sample(1:100, size = 4))
chartList <- list(data = lineCharts,
   type = 'area')
google_map() %>%
  add_polylines(data = tram_route, id = 'id',
    stroke_colour = "id", stroke_weight = 10,
   lat = "shape_pt_lat", lon = "shape_pt_lon",
    info_window = chartList
   )
## End(Not run)
## Not run:
## BAR
markerCharts <- data.frame(stop_id = rep(tram_stops$stop_id, each = 2),
    year = rep( c("year1", "year2")),
    arrivals = sample(1:100, size = nrow(tram_stops) * 2, replace = T),
    departures = sample(1:100, size = nrow(tram_stops) * 2, replace = T))
chartList <- list(data = markerCharts,
   type = 'bar')google_map() %>%
  add_markers(data = tram_stops, info_window = chartList, id = "stop_id")
lineChart <- data.frame(id = 33,
   year = c("year1", "year2"),val1 = c(1,2),
   val2 = c(2,1)chartList <- list(data = lineChart, type = 'bar')
google_map() %>%
  add\_polylines(data = melbourne[melbourne$polygonId == 33, ],polyline = "polyline",
  info_window = chartList)
## End(Not run)
## Not run:
```

```
## BUBBLE
markerCharts <- data.frame(stop_id = rep(tram_stops$stop_id, each = 4),
   ID = sample(letters, size = nrow(tram_stops) * 4, replace = T),
   time = sample(1:1440, size = nrow(tram_stops) * 4, replace = T),
   passengers = sample(1:100, size = nrow(tram_stops) * 4, replace = T),
   year = c("year1", "year2", "year3", "year4"),
   group = sample(50:100, size = nrow(tram_stops) * 4, replace = T))
chartList <- list(data = markerCharts,
  type = 'bubble')
google_map() %>%
 add_markers(data = tram_stops, info_window = chartList, id = "stop_id")
## End(Not run)
## Not run:
## CANDLESTICK
markerCharts \leq data.frame(stop_id = rep(tram_stops$stop_id, each = 5),
    day = rep(c("Mon", "Tues", "Weds", "Thurs", "Fri"), times = nrow(tram_stops) ),
   val1 = rep(c(20, 31, 50, 77, 68), times = nrow(tram_stops),
   val2 = rep(c(28, 38, 55, 77, 66), times = nrow(tram_stops),
    val3 = rep(c(38, 55, 77, 66, 22), times = nrow(tram_stops),
   val4 = rep(c(45, 66, 80, 50, 15), times = nrow(tram_stops))chartList <- list(data = markerCharts,
  type = 'candlestick',
  options = list(legend = 'none',
    bar = list(groupWidth = "100%"),
    candlestick = list(
      fallingColor = list( strokeWidth = 0, fill = "#a52714"),
      risingColor = list( strokeWidth = 0, fill = "#0f9d58")
      )
    ))
google_map() %>%
  add_markers(data = tram_stops, info_window = chartList, id = "stop_id")
## End(Not run)
## Not run:
## COLUMN
markerCharts <- data.frame(stop_id = rep(tram_stops$stop_id, each = 2),
   year = rep( c("year1", "year2")),
   arrivals = sample(1:100, size = nrow(train_stops) * 2, replace = T),departures = sample(1:100, size = nrow(tram_stops) * 2, replace = T))
```
### google\_charts 43

```
chartList <- list(data = markerCharts,
  type = 'column')
google_map() %>%
  add_markers(data = tram_stops, info_window = chartList, id = "stop_id")
polyChart <- data.frame(id = 33,
   year = c("year1", "year2"),val1 = c(1,2),
   val2 = c(2,1)chartList <- list(data = polyChart, type = 'column')
google_map() %>%
  add_polygons(data = melbourne[melbourne$polygonId == 33, ],
  polyline = "polyline",
  info_window = chartList)
tram_route$id <- 1
polyChart <- data.frame(id = 1,
   year = c("year1", "year2"),val1 = c(1,2),
   val2 = c(2,1)chartList <- list(data = polyChart, type = 'column')
google_map() %>%
  add_polygons(data = tram_route,
   lon = "shape_pt_lon", lat = "shape_pt_lat",
    info_window = chartList)
## End(Not run)
## Not run:
## COMBO
markerCharts <- data.frame(stop_id = rep(tram_stops$stop_id, each = 2),
   year = rep( c("year1", "year2")),
    arrivals = sample(1:100, size = new(train_stops) * 2, replace = T),departures = sample(1:100, size = nrow(tram_stops) * 2, replace = T))
markerCharts$val <- sample(1:100, size = nrow(markerCharts), replace = T)
chartList <- list(data = markerCharts,
   type = 'combo',
   options = list(
     "title" = "Passengers at stops",
     "vAxis" = list( title = "passengers" ),
     "hAxis" = list( title = "load" ),
```

```
"seriesType" = "bars",
     "series" = list( "2" = list( "type" = "line" )))) ## 0-indexed
google_map() %>%
  add_circles(data = tram_stops, info_window = chartList, id = "stop_id")
## End(Not run)
## Not run:
## HISTOGRAM
markerCharts <- data.frame(stop_id = rep(tram_stops$stop_id, each = 20),
    day = as.character(1:20))
markerCharts$wait <- rnorm(nrow(markerCharts), 0, 1)
chartList <- list(data = markerCharts,
  type = 'histogram')
google_map() %>%
  add_circles(data = tram_stops, info_window = chartList, id = "stop_id")
## End(Not run)
## Not run:
## Line
markerCharts <- data.frame(stop_id = rep(tram_stops$stop_id, each = 20),
   day = as.character(1:20),
   value = sample(1:100, size = nrow(tram_stops) * 20, replace = T))
chartList <- list(data = markerCharts,
   type = 'line')
google_map() %>%
  add_circles(data = tram_stops, info_window = chartList, id = "stop_id")
## End(Not run)
## Not run:
## PIE
markerCharts <- data.frame(stop_id = rep(tram_stops$stop_id, each = 3))
markerCharts$variable <- c("yes", "no", "maybe")
markerCharts$value <- sample(1:10, size = nrow(markerCharts), replace = T)
chartList <- list(data = markerCharts,
```

```
type = 'pie',
   options = list(title = "my pie",
    is3D = TRUE,height = 240,
    width = 240,
     colors = c('#440154', '#21908C', '#FDE725')))
google_map() %>%
  add_markers(data = tram_stops, info_window = chartList, id = "stop_id")
## use pieHole option to make a donut chart
chartList <- list(data = markerCharts,
   type = 'pie',
   options = list(title = "my pie",
    pieHole = 0.4,
    height = 240,
    width = 240,
     colors = c('#440154', '#21908C', '#FDE725')))
google_map() %>%
  add_markers(data = tram_stops, info_window = chartList, id = "stop_id")
## End(Not run)
## Not run:
## SCATTER
markerCharts <- data.frame(stop_id = rep(tram_stops$stop_id, each = 5))
markerCharts$arrival <- sample(1:10, size = nrow(markerCharts), replace = T)
markerCharts$departure <- sample(1:10, size = nrow(markerCharts), replace = T)
chartList <- list(data = markerCharts,
   type = 'scatter')
google_map() %>%
  add_markers(data = tram_stops, info_window = chartList, id = "stop_id")
## End(Not run)
```
google\_directions *Google Directions*

#### Description

The Google Maps Directions API is a service that calculates directions between locations. You can search for directions for several modes of transportation, including transit, driving, walking, or cycling.

## Usage

```
google_directions(
 origin,
 destination,
 mode = c("driving", "walking", "bicycling", "transit"),
  departure_time = NULL,
  arrival_time = NULL,
 waypoints = NULL,
  optimise_waypoints = FALSE,
  alternatives = FALSE,
  avoid = NULL,units = c("metric", "imperial"),
  traffic_model = NULL,
  transit_mode = NULL,
  transit_routing_preference = NULL,
  language = NULL,
  region = NULL,
  key = get_api_key("directions"),
  simplify = TRUE,
 curl_proxy = NULL
\mathcal{L}
```
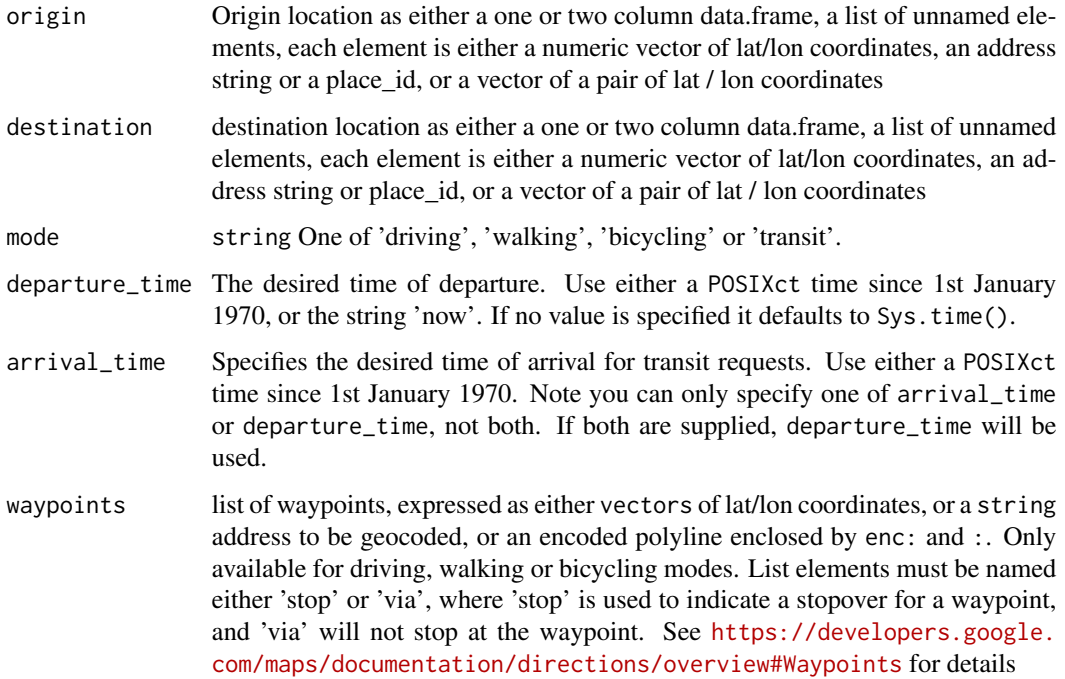

optimise\_waypoints boolean allow the Directions service to optimize the provided route by rearranging the waypoints in a more efficient order. (This optimization is an application of the Travelling Salesman Problem.) Travel time is the primary factor which is optimized, but other factors such as distance, number of turns and many more may be taken into account when deciding which route is the most efficient. All waypoints must be stopovers for the Directions service to optimize their route. alternatives logical If set to true, specifies that the Directions service may provide more than one route alternative in the response avoid character vector stating which features should be avoided. One of 'tolls', 'highways', 'ferries' or 'indoor' units string metric or imperial. Note: Only affects the text displayed within the distance field. The values are always in metric traffic\_model string - one of 'best\_guess', 'pessimistic' or 'optimistic'. Only valid with a departure time transit\_mode vector of strings, either 'bus', 'subway', 'train', 'tram' or 'rail'. Only vaid where mode = 'transit'. Note that 'rail' is equivalent to transit\_mode=c("train","tram","subway" transit\_routing\_preference vector of strings - one of 'less\_walking' and 'fewer\_transfers'. specifies preferences for transit routes. Only valid for transit directions. language string - specifies the language in which to return the results. See the list of supported languages: <https://developers.google.com/maps/faq#languagesupport>. If no langauge is supplied, the service will attempt to use the language of the domain from which the request was sent region string - specifies the region code, specified as a ccTLD ("top-level domain"). See region basing for details [https://developers.google.com/maps/documen](https://developers.google.com/maps/documentation/directions/overview#RegionBiasing)tation/ [directions/overview#RegionBiasing](https://developers.google.com/maps/documentation/directions/overview#RegionBiasing) key string - a valid Google Developers Directions API key simplify logical - TRUE indicates the returned JSON will be coerced into a list. FALSE indicates the returend JSON will be returned as a string curl\_proxy a curl proxy object

#### Value

Either list or JSON string of the route between origin and destination

#### API use and limits

The amount of queries you can make to Google's APIs is dependent on both the service and the API you are using.

Each API has specific quotas and limits. Check Google's API documentation for details.

View your usage at the Google Cloud Console <https://console.cloud.google.com/>

Each API can only accept and return one request at a time. If you write a loop to make multiple API calls you should ensure you don't go over your quota / limits during the loop.

```
## Not run:
set_key("YOUR_GOOGLE_API_KEY")
## using lat/long coordinates
google_directions(origin = c(-37.8179746, 144.9668636),
          destination = c(-37.81659, 144.9841),
         mode = "walking")
## using address string
google_directions(origin = "Flinders Street Station, Melbourne",
        destination = "MCG, Melbourne",
        mode = "walking")
google_directions(origin = "Melbourne Airport, Australia",
         destination = "Portsea, Melbourne, Australia",
         departure_time = Sys.time() + (24 * 60 * 60),
         waypoints = list({stop = c(-37.81659, 144.9841)},
                          via = "Ringwood, Victoria"),
        mode = "driving",
        alternatives = FALSE,
        avoid = c("TOLLS", "highways"),
        units = "imperial",
        simplify = TRUE)
## using 'now' as departure time
google_directions(origin = "Flinders Street Station, Melbourne",
         destination = "MCG, Melbourne",
         departure_time = 'now')
## waypoints expressed as an encoded polyline
polyWaypoints <- encode_pl(tram_stops[1:2, c("stop_lat")], tram_stops[1:2, c("stop_lon")])
polyWaypoints <- list(via = paste0("enc:", polyWaypoints, ":"))
google_directions(origin = "Melbourne Zoo, Melbourne",
         destination = "Studley Park, Melbourne",
         waypoints = polyWaypoints)
## using bus and less walking
res <- google_directions(origin = "Melbourne Airport, Australia",
         destination = "Portsea, Melbourne, Australia",
         departure_time = Sys.time() + (24 * 60 * 60),
        mode = "transit",
         transit_mode = "bus",
         transit_routing_preference = "less_walking",
        simplify = FALSE)
## using arrival time
```

```
res <- google_directions(origin = "Melbourne Airport, Australia",
        destination = "Portsea, Melbourne, Australia",
        arrival_time = Sys.time() + (24 * 60 * 60),mode = "transit",
        transit_mode = "bus",
        transit_routing_preference = "less_walking",
        simplify = FALSE)
## return results in French
res <- google_directions(origin = "Melbourne Airport, Australia",
        destination = "Portsea, Melbourne, Australia",
        arrival_time = Sys.time() + (24 * 60 * 60),mode = "transit"transit_mode = "bus",
        transit_routing_preference = "less_walking",
        language = "fr",simplify = FALSE)
```
## End(Not run)

google\_dispatch *Google dispatch*

### Description

Extension points for plugins

#### Usage

```
google_dispatch(
 map,
  funcName,
 google_map = stop(paste(funcName, "requires a map update object")),
 google_map_update = stop(paste(funcName, "does not support map udpate objects"))
\mathcal{L}
```
invoke\_method(map, method, ...)

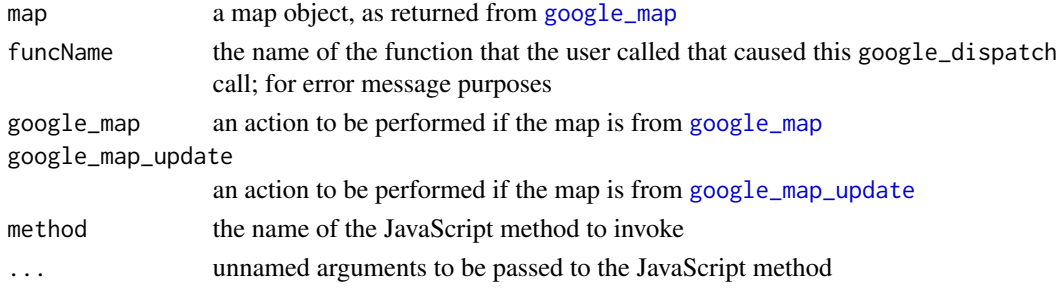

#### Value

google\_dispatch returns the value of google\_map or or an error. invokeMethod returns the map object that was passed in, possibly modified.

google\_distance *Google Distance*

### Description

The Google Maps Distance Matrix API is a service that provides travel distance and time for a matrix of origins and destinations, based on the recommended route between start and end points.

#### Usage

```
google_distance(
  origins,
  destinations,
  mode = c("driving", "walking", "bicycling", "transit"),
  departure_time = NULL,
  arrival_time = NULL,
  avoid = NULL,units = c("metric", "imperial"),
  traffic_model = NULL,
  transit_mode = NULL,
  transit_routing_preference = NULL,
  language = NULL,
  key = get_api_key("distance"),
  simplify = TRUE,
  curl_proxy = NULL
)
```
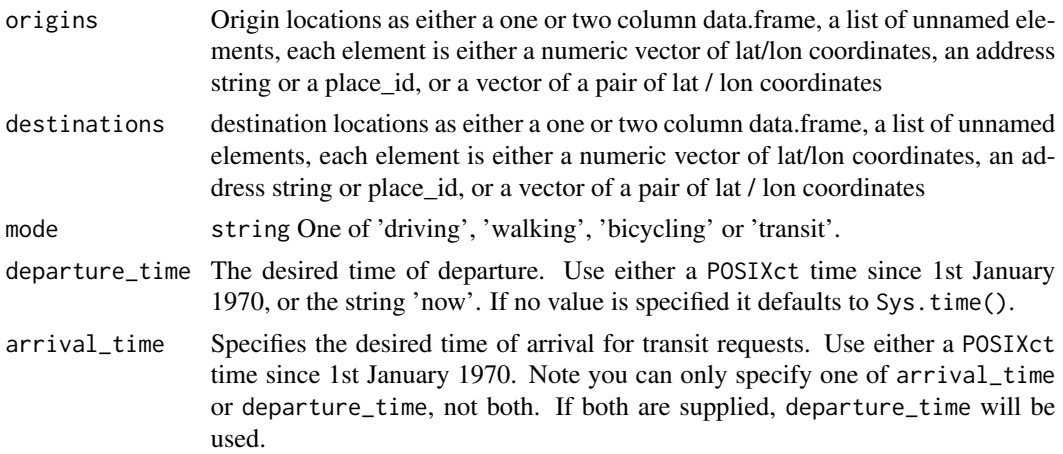

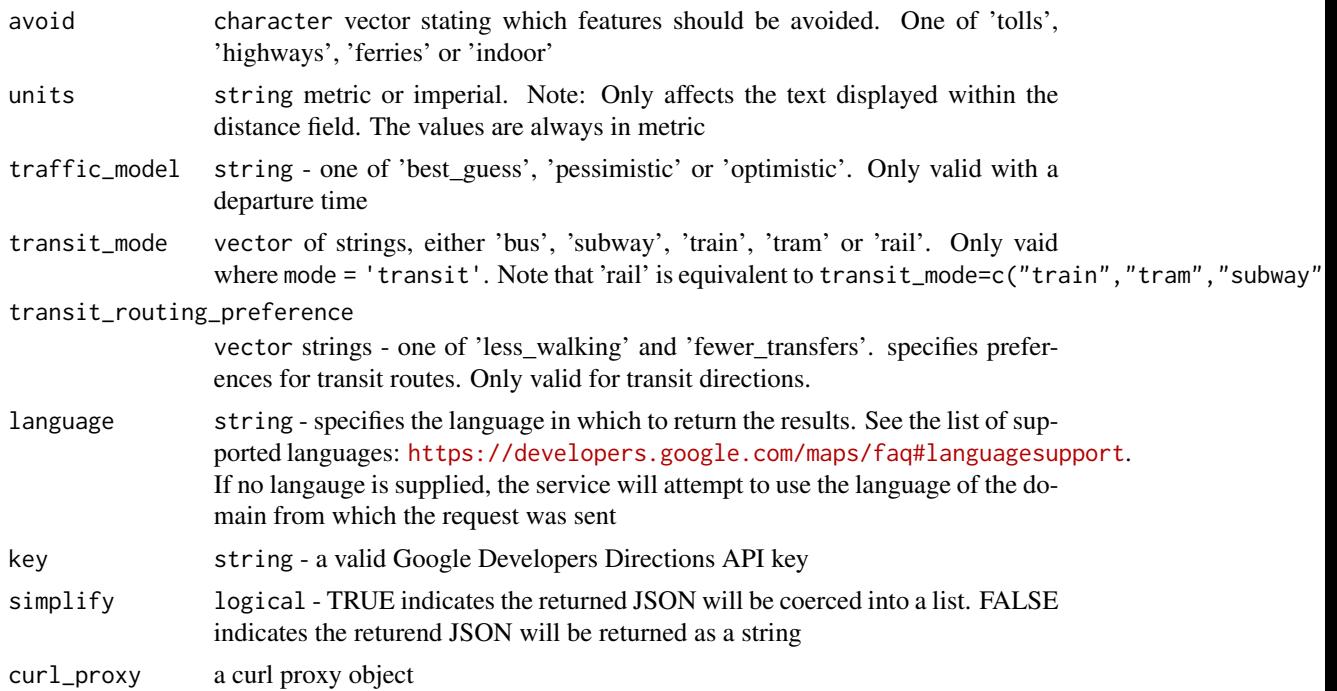

#### Value

Either list or JSON string of the distance between origins and destinations

#### API use and limits

The amount of queries you can make to Google's APIs is dependent on both the service and the API you are using.

Each API has specific quotas and limits. Check Google's API documentation for details.

View your usage at the Google Cloud Console <https://console.cloud.google.com/>

Each API can only accept and return one request at a time. If you write a loop to make multiple API calls you should ensure you don't go over your quota / limits during the loop.

### Examples

## Not run:

```
set_key("YOUR_GOOGLE_API_KEY")
google_distance(origins = list(c("Melbourne Airport, Australia"),
                            c("MCG, Melbourne, Australia"),
                             c(-37.81659, 144.9841),
                             destinations = c("Portsea, Melbourne, Australia"),
                             simplify = FALSE)
g oogle\_distance(origins = c(-37.816, 144.9841),
```
destinations = c("Melbourne Airport, Australia", "Flinders Street Station, Melbourne"))

```
google_distance(origins = tram_stops[1:5, c("stop_lat", "stop_lon")],
      destinations = tram_stops[10:12, c("stop_lat", "stop_lon")],)
 ## End(Not run)
google_elevation Google elevation
```
### Description

The Google Maps Elevation API provides elevation data for all locations on the surface of the earth, including depth locations on the ocean floor (which return negative values).

#### Usage

```
google_elevation(
  df_locations = NULL,
  polyline = NULL,
  location_type = c("individual", "path"),
  samples = NULL,
  key = get_api_key("elevation"),
  simplify = TRUE,
  curl_proxy = NULL
)
```
#### Arguments

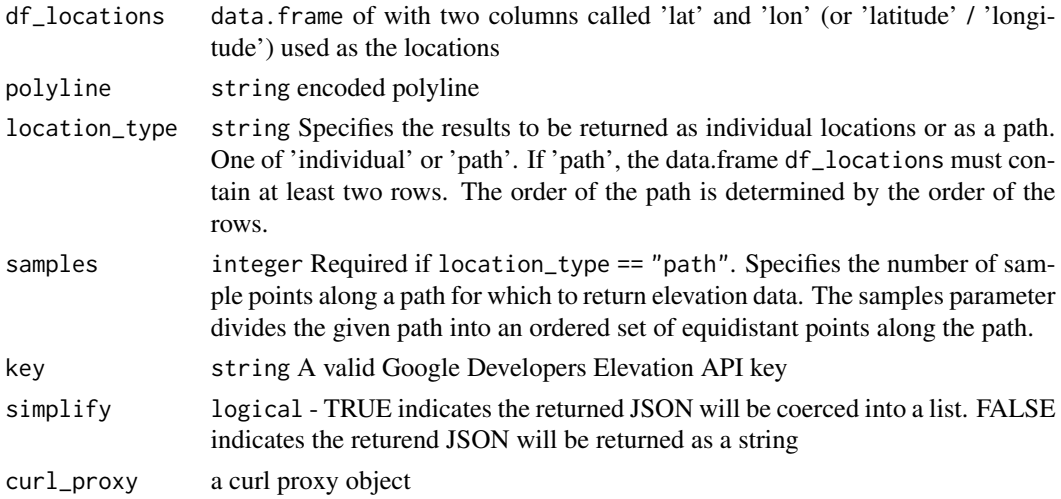

#### Details

Locations can be specified as either a data.frame containing both a lat/latitude and lon/longitude column, or a single encoded polyline

### Value

Either list or JSON string of the elevation data

#### API use and limits

The amount of queries you can make to Google's APIs is dependent on both the service and the API you are using.

Each API has specific quotas and limits. Check Google's API documentation for details.

View your usage at the Google Cloud Console <https://console.cloud.google.com/>

Each API can only accept and return one request at a time. If you write a loop to make multiple API calls you should ensure you don't go over your quota / limits during the loop.

```
## Not run:
set_key("YOUR_GOOGLE_API_KEY")
## elevation data for the MCG in Melbourne
df <- data.frame(lat = -37.81659,
                 lon = 144.9841)
google_elevation(df_locations = df,
                 simplify = TRUE)
## elevation data from the MCG to the beach at Elwood (due south)
df <- data.frame(lat = c(-37.81659, -37.88950),
                 lon = c(144.9841, 144.9841))
df <- google_elevation(df_locations = df,
                       location_type = "path",
                       samples = 20,
                       simplify = TRUE)
## plot results
library(ggplot2)
df_plot <- data.frame(elevation = df$results$elevation,
                       location = as.integer(rownames(df$results)))
ggplot(data = df.plot, aes(x = location, y = elevation)) +geom_line()
## End(Not run)
```
<span id="page-53-0"></span>google\_find\_place *Google Find Place*

## Description

A Find Place request takes a text input, and returns a place. The text input can be any kind of Places data, for example, a name, address, or phone number

### Usage

```
google_find_place(
  input,
  inputtype = c("textquery", "phonenumber"),language = NULL,
  fields = place_fields(),
 point = NULL,
 circle = NULL,
  rectangle = NULL,
  simplify = TRUE,
 curl_proxy = NULL,
 key = get_api_key("find_place")
\mathcal{L}
```
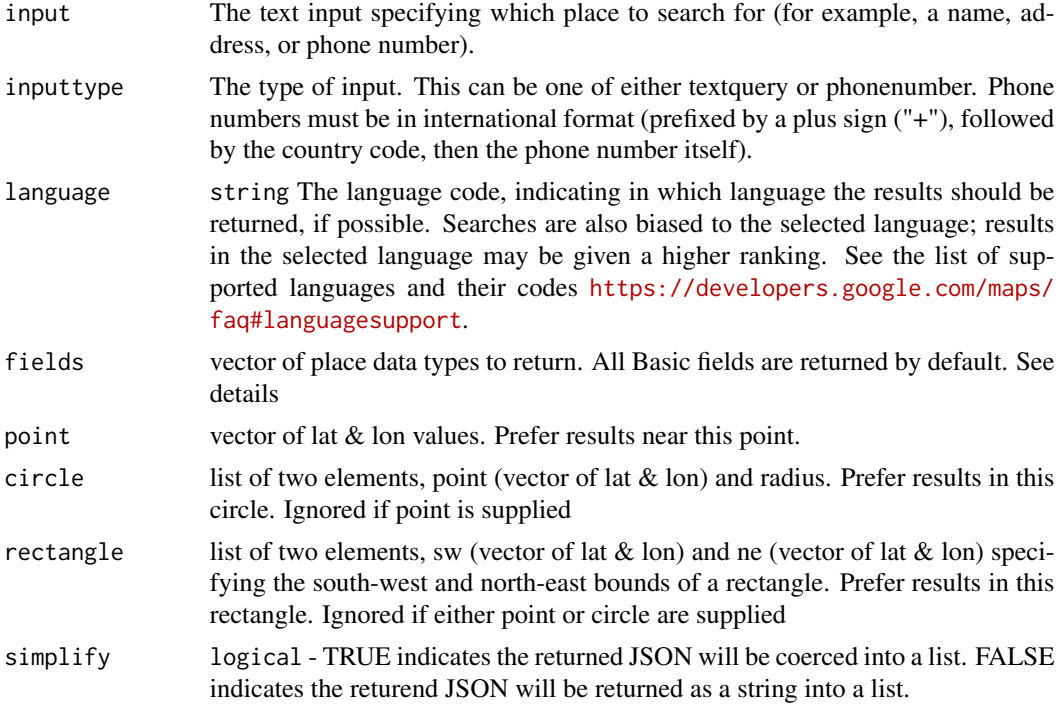

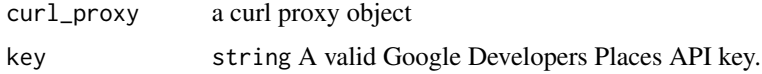

### Details

Fields correspond to place search results [https://developers.google.com/maps/documentation](https://developers.google.com/maps/documentation/places/web-service/search)/ [places/web-service/search](https://developers.google.com/maps/documentation/places/web-service/search) and are divided into three billing categories: Basic, Contact and Atmosphere.

Basic fields are billed at base rate, and incur no additional charges. Contact and atmosphere fields are billed at a hihger rate. See pricing sheet for more information [https://mapsplatform.](https://mapsplatform.google.com/pricing/) [google.com/pricing/](https://mapsplatform.google.com/pricing/)

- Basic formatted\_address, geometry, icon, id, name, permanently\_closed, photos, place\_id, plus\_code, types
- Contact opening\_hours
- Atmosphere price\_level, rating

#### See Also

[google\\_place\\_details](#page-73-0) [google\\_places](#page-68-0)

```
## specifying fields
set_key( "your_api_key" )
google_find_place(
 input = "Museum of Contemporary Art Australia"
  , fields = c("photos","formatted_address","name","rating","opening_hours","geometry")
\lambda## Using location bias - circle
google_find_place(
 input = "Mongolian Grill"
  , circle = list(point = c(47.7, -122.2), radius = 2000)
\mathcal{L}## finding by a phone number
google_find_place(
input = "+61293744000", inputtype = "phonenumber"
\lambda
```
google\_geocode *Google geocoding*

### Description

Geocoding is the process of converting addresses (like "1600 Amphitheatre Parkway, Mountain View, CA") into geographic coordinates (like latitude 37.423021 and longitude -122.083739), which you can use to place markers on a map, or position the map.

### Usage

```
google_geocode(
  address,
 bounds = NULL,
  key = get_api_key("geocode"),
  language = NULL,
  region = NULL,
  components = NULL,
  simplify = TRUE,
  curl_proxy = NULL
)
```
## Arguments

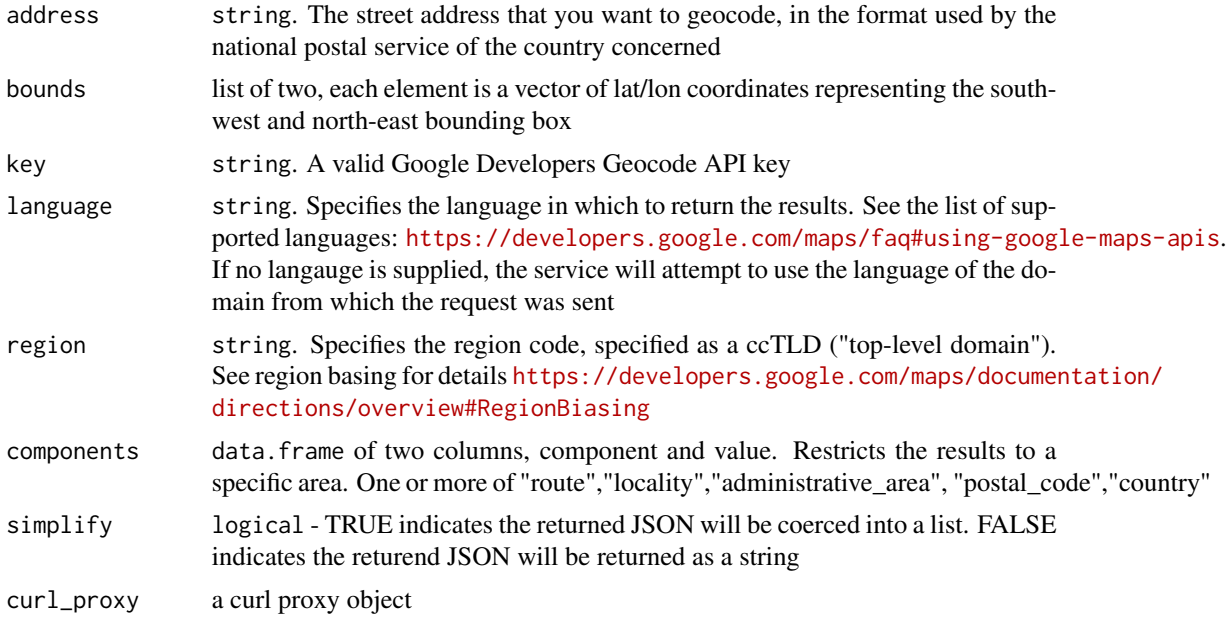

### Value

Either list or JSON string of the geocoded address

google\_keys 57

### API use and limits

The amount of queries you can make to Google's APIs is dependent on both the service and the API you are using.

Each API has specific quotas and limits. Check Google's API documentation for details.

View your usage at the Google Cloud Console <https://console.cloud.google.com/>

Each API can only accept and return one request at a time. If you write a loop to make multiple API calls you should ensure you don't go over your quota / limits during the loop.

#### Examples

```
## Not run:
set_key("YOUR_GOOGLE_API_KEY")
df <- google_geocode(address = "MCG, Melbourne, Australia",
                    simplify = TRUE)
df$results$geometry$location
       lat lng
1 -37.81659 144.9841
## using bounds
bounds <- list(c(34.172684,-118.604794),
              c(34.236144,-118.500938))
js <- google_geocode(address = "Winnetka",
                    bounds = bounds,
                    simplify = FALSE)
## using components
components <- data.frame(component = c("postal_code", "country"),
                         value = c("3000", "AU"))
df <- google_geocode(address = "Flinders Street Station",
                  components = components,
                   simplify = FALSE)
```
## End(Not run)

google\_keys *Google Keys*

#### Description

Retrieves the list of Google Keys that have been set.

#### Usage

google\_keys()

<span id="page-57-0"></span>

### Description

Generates a google map object

## Usage

```
google_map(
  data = NULL,
  key = get_api_key("map"),
  location = NULL,
  zoom = NULL,
 width = NULL,
 height = NULL,padding = 0,
  styles = NULL,
  search_box = FALSE,
  update_map_view = TRUE,
  zoom_control = TRUE,
 map_type = c("roadmap", "satellite", "hybrid", "terrain"),
 map_type_control = TRUE,
  scale_control = FALSE,
  street_view_control = TRUE,
  rotate_control = TRUE,
  fullscreen_control = TRUE,
  libraries = NULL,
  split_view = NULL,
  split_view_options = NULL,
  geolocation = FALSE,
  event_return_type = c("list", "json")
)
```
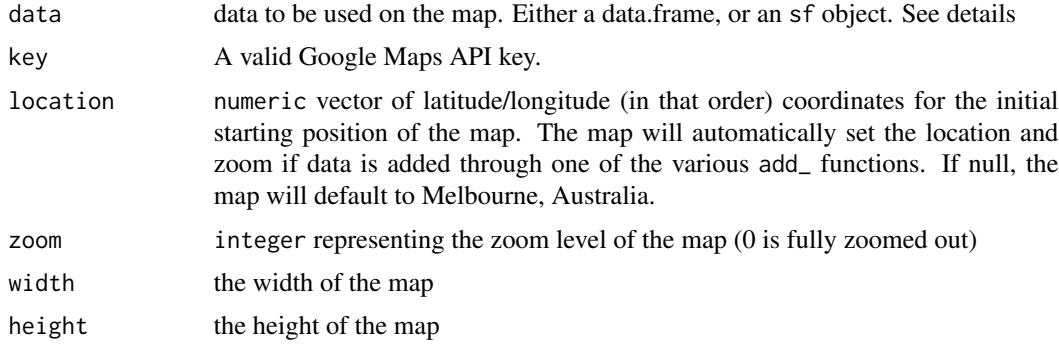

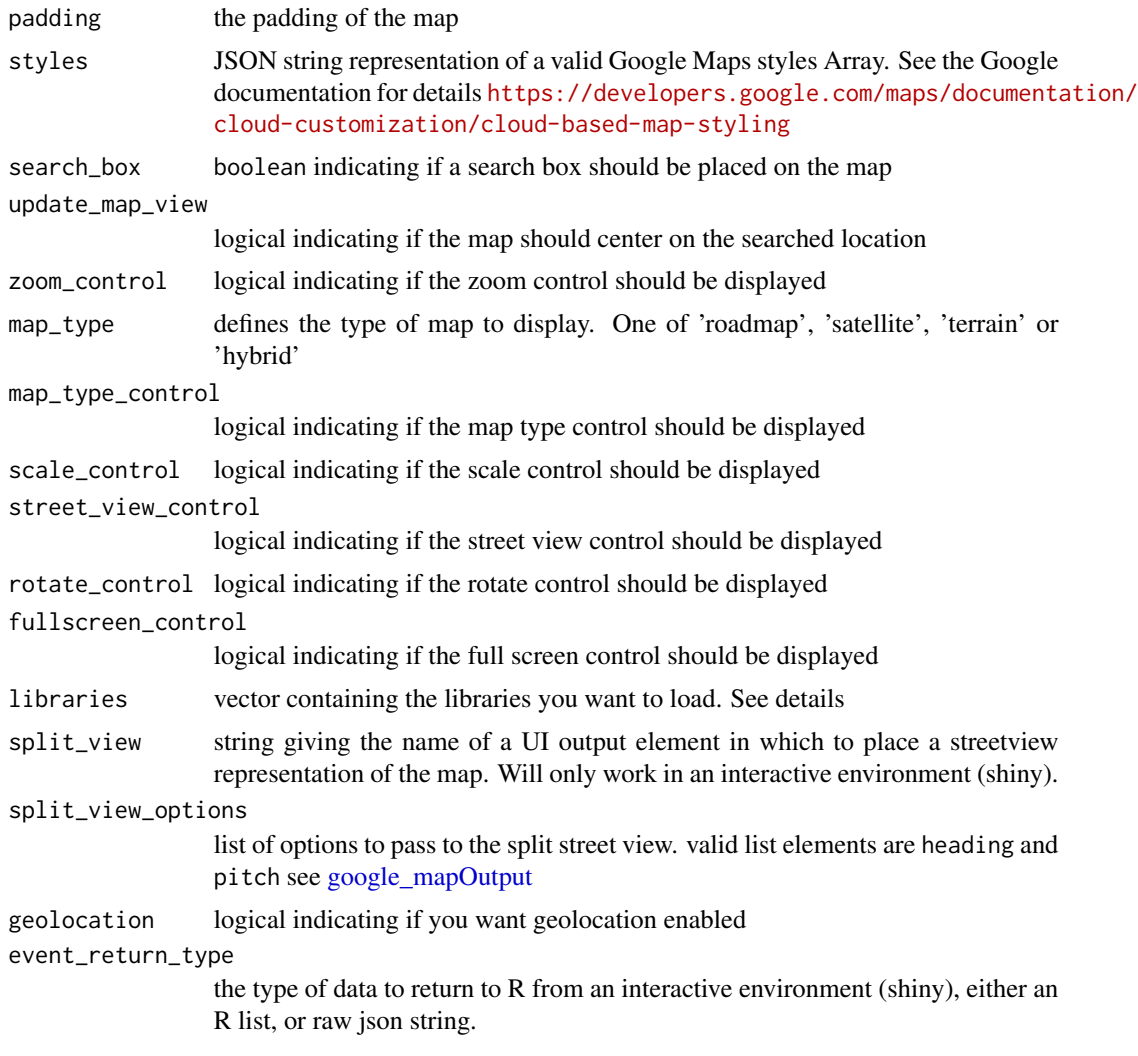

### Details

In order to use Google Maps you need a valid Google Maps Web JavaScript API key. See the Google Maps API documentation <https://mapsplatform.google.com/>

The data argument is only needed if you call other functions to add layers to the map, such as add\_markers() or add\_polylines. However, the data argument can also be passed into those functions as well.

The data can either be a data.frame containing longitude and latitude columns or an encoded polyline for plotting polylines and polygons, or an sf object.

The supported sf object types are

- POINT
- MULTIPOINT
- LINESTRING
- MULTILINESTRING
- POLYGON
- MULTIPOLYGON
- GEOMETRY

The libraries argument can be used to turn-off certain libraries from being called. By default the map will load

- visualization includes the HeatmapLayer for visualising heatmaps [https://developers.](https://developers.google.com/maps/documentation/javascript/visualization) [google.com/maps/documentation/javascript/visualization](https://developers.google.com/maps/documentation/javascript/visualization)
- geometry utility functions for computation of geometric data on the surface of the earth, including plotting encoded polylines. [https://developers.google.com/maps/documentatio](https://developers.google.com/maps/documentation/javascript/geometry)n/ [javascript/geometry](https://developers.google.com/maps/documentation/javascript/geometry)
- places enables searching for places. [https://developers.google.com/maps/documentati](https://developers.google.com/maps/documentation/javascript/places)on/ [javascript/places](https://developers.google.com/maps/documentation/javascript/places)
- drawing provides a graphical interface for users to draw polygons, rectangles, circles and markers on the map. [https://developers.google.com/maps/documentation/javascript](https://developers.google.com/maps/documentation/javascript/drawinglayer)/ [drawinglayer](https://developers.google.com/maps/documentation/javascript/drawinglayer)

#### See Also

[google\\_mapOutput](#page-60-0)

### Examples

```
## Not run:
map_key <- "your_api_key"
google_map(key = map_key, data = tram_stops) %>%
add_markers() %>%
add_traffic()
## style map using 'cobalt simplified' style
style <- '[{"featureType":"all","elementType":"all","stylers":[{"invert_lightness":true},
{"saturation":10},{"lightness":30},{"gamma":0.5},{"hue":"#435158"}]},
{"featureType":"road.arterial","elementType":"all","stylers":[{"visibility":"simplified"}]},
{"featureType":"transit.station","elementType":"labels.text","stylers":[{"visibility":"off"}]}]'
google_map(key = map_key, styles = style)
```
## End(Not run)

### <span id="page-60-0"></span>Description

Output and render functions for using google\_map within Shiny applications and interactive Rmd documents.

### Usage

```
google_mapOutput(outputId, width = "100%", height = "400px")
renderGoogle_map(expr, env = parent.frame(), quoted = FALSE)
```
## Arguments

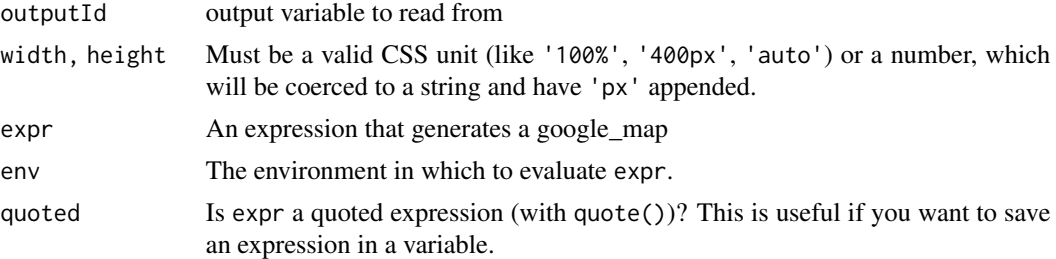

```
## Not run:
library(shiny)
library(googleway)
ui <- fluidPage(google_mapOutput("map"))
server <- function(input, output, session){
  api_key <- "your_api_key"
  output$map <- renderGoogle_map({
    google_map(key = api_key)
  })
}
shinyApp(ui, server)
## using split view
library(shinydashboard)
library(googleway)
```

```
ui <- dashboardPage(
  dashboardHeader(),
  dashboardSidebar(),
  dashboardBody(
    box(width = 6,
        google_mapOutput(outputId = "map")
    ),
    box(width = 6,
        google_mapOutput(outputId = "pano")
    )
 )
\mathcal{L}server <- function(input, output) {
  #set_key("your_api_key")
  output$map <- renderGoogle_map({
    gogle_map(location = c(-37.817386, 144.967463),zoom = 10,
                split_view = "pano")
 })
}
shinyApp(ui, server)
## End(Not run)
```
google\_map\_directions *Google Map Directions*

### Description

Opens Google Maps in a browser with the resutls of the specified directions query

```
google_map_directions(
 origin = NULL,
  origin_place_id = NULL,
  destination = NULL,
  destination_place_id = NULL,
  travel_mode = NULL,
  dir_action = NULL,
 waypoints = NULL,
  waypoint_place_ids = NULL
)
```
### Arguments

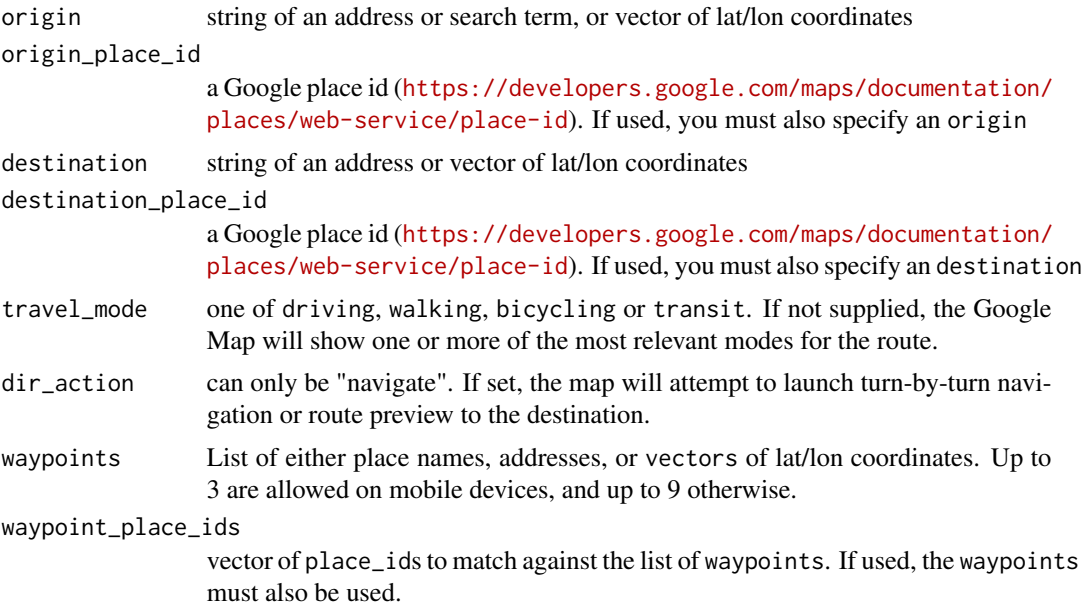

### Note

There is no need for an api key

Waypoints are not supported on all Google Map products. In those cases, this parameter will be ignored.

```
## Not run:
```

```
google_map_directions(origin = "Google Pyrmont NSW",
 destination = "QVB, Sydney", destination_place_id = "ChIJISz8NjyuEmsRFTQ9Iw7Ear8",
 travel_mode = "walking")
```

```
google_map_directions(origin = "Melbourne Cricket Ground",
 destination = "Flinders Street Station",
 dir_action = "navigate")
google_map_directions(origin = "Melbourne Cricket Ground",
 destination = "Flinders Street Station",
 travel_mode = "walking",
 waypoints = list("National Gallery of Victoria", c(-37.820860, 144.961894)))
google_map_directions(origin = "Paris, France",
```

```
destination = "Cherbourg, France",
travel_mode = "driving",
```

```
waypoints = list("Versailles, France", "Chartres, France", "Le Mans, France",
```

```
"Caen, France"))
google_map_directions(origin = "Paris, France",
 destination = "Cherbourg, France",
 travel_mode = "driving",
 waypoints = list("Versailles, France", "Chartres, France", "Le Mans, France",
   "Caen, France"),
 waypoint_place_ids = list("ChIJdUyx15R95kcRj85ZX8H8OAU",
 "ChIJKzGHdEgM5EcR_OBTT3nQoEA", "ChIJG2LvQNCI4kcRKXNoAsPi1Mc", "ChIJ06tnGbxCCkgRsfNjEQMwUsc"))
```

```
## End(Not run)
```
google\_map\_panorama *Google Map Panorama*

#### Description

Opens an interactive street view panorama in a browser

## Usage

```
google_map_panorama(
  viewpoint = NULL,
 pano = NULL,
 heading = NULL,
 pitch = \theta,
  fov = 90)
```
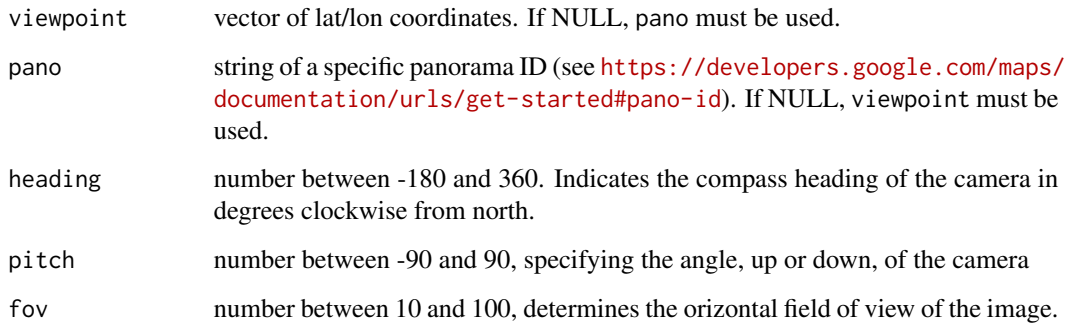

### google\_map\_search 65

### Examples

## Not run:

```
google_map_panorama(viewpoint = c(48.857832, 2.295226))
gogle_map_panorama(viewpoint = c(48.857832, 2.295226),
  heading = -90, pitch = 38, fov = 80)
google_map_panorama(pano = "4U-oRQCNsC6u7r8gp02sLA")
```
## End(Not run)

google\_map\_search *Google Map Search*

### Description

Opens a Google Map in a browser with the result of the specified search query.

#### Usage

```
google_map_search(query, place_id = NULL)
```
## Arguments

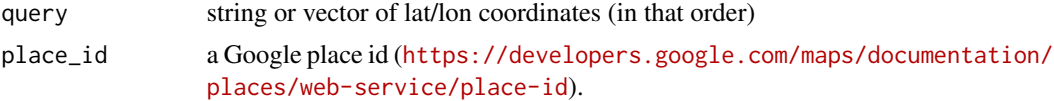

## Details

If both parameters are given, the query is only used if Google Maps cannot find the place\_id.

### Note

There is no need for an api key

```
## Not run:
google_map_search("Melbourne, Victoria")
google_map_search("Restaruants")
## Melbourne Cricket Ground
google_map_search(c(-37.81997, 144.9834), place_id = "ChIJgWIaV5VC1moR-bKgR9ZfV2M")
```
## Without the place\_id, no additional place inforamtion is displayed on the map google\_map\_search(c(-37.81997, 144.9834))

## End(Not run)

<span id="page-65-0"></span>google\_map\_update *Google map update*

### Description

Update a Google map in a shiny app. Use this function whenever the map needs to respond to reactive content.

### Usage

```
google_map_update(
 map_id,
  session = shiny::getDefaultReactiveDomain(),
 data = NULL,
  deferUntilFlush = TRUE
)
```
### Arguments

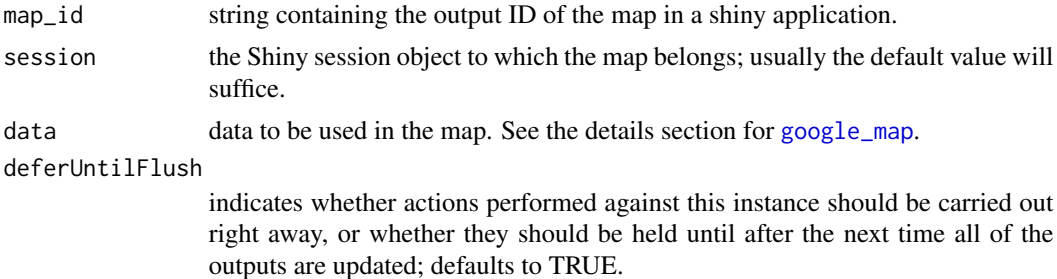

### Examples

## Not run:

```
library(shiny)
library(googleway)
ui <- pageWithSidebar(
 headerPanel("Toggle markers"),
  sidebarPanel(
   actionButton(inputId = "markers", label = "toggle markers")
  ),
```

```
mainPanel(
   google_mapOutput("map")
 )
\lambdaserver <- function(input, output, session){
 # api_key <- "your_api_key"
 df <- structure(list(lat = c(-37.8201904296875, -37.8197288513184,
 -37.8191299438477, -37.8187675476074, -37.8186187744141, -37.8181076049805
 ), lon = c(144.968612670898, 144.968414306641, 144.968139648438,
 144.967971801758, 144.967864990234, 144.967636108398), weight = c(31.5698964400217,
 97.1629025738221, 58.9051092562731, 76.3215389118996, 37.8982300488278,
 77.1501972114202), opacity = c(0.2, 0.2, 0.2, 0.2, 0.2, 0.2)), .Names = c("lat",
 "lon", "weight", "opacity"), row.names = 379:384, class = "data.frame")
 output$map <- renderGoogle_map({
   google_map(key = api_key)
 })
 observeEvent(input$markers,{
    if(input$markers %% 2 == 1){
     google_map_update(map_id = "map") %>%
        add_markers(data = df)
    }else{
     google_map_update(map_id = "map") %>%
        clear_markers()
   }
 })
}
shinyApp(ui, server)
## End(Not run)
```
google\_map\_url *Google Map Url*

### Description

Opens a Google Map in a browser

```
google_map_url(
 center = NULL,
  zoom = 15,
 basemap = c("roadmap", "satellite", "hybrid", "terrain"),
```

```
layer = c("none", "transit", "traffic", "bicycling")
\lambda
```
### Arguments

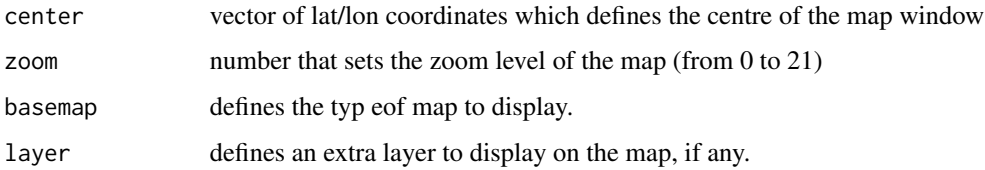

## Examples

## Not run:

google\_map\_url() google\_map\_url(center = c(-37.817727, 144.968246)) google\_map\_url(center = c(-37.817727, 144.968246), zoom = 5) google\_map\_url(center = c(-37.817727, 144.968246), basemap = "terrain") google\_map\_url(center = c(-37.817727, 144.968246), layer = "traffic") ## End(Not run)

google\_nearestRoads *Nearest Roads*

## Description

Takes up to 100 independent coordinates and returns the closest road segment for each point. The points passed do not need to be part of a continuous path.

```
google_nearestRoads(
 df_points,
 lat = NULL,lon = NULL,
 simplify = TRUE,
 curl_proxy = NULL,
 key = get_api_key("roads")
)
```
### google\_places 69

# Arguments

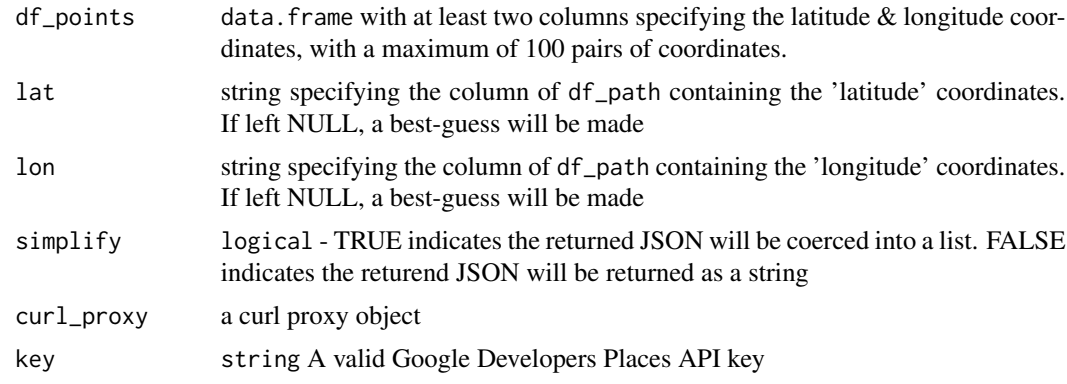

## See Also

[google\\_snapToRoads](#page-76-0)

### Examples

```
## Not run:
key <- 'your_api_key'
df_points <- read.table(text = "lat lon
 60.1707 24.9426
 60.1708 24.9424
 60.1709 24.9423", header = T)
google_nearestRoads(df_points, key = key)
## End(Not run)
```
<span id="page-68-0"></span>google\_places *Google places*

## Description

The Google Places API Web Service allows you to query for place information on a variety of categories, such as: establishments, prominent points of interest, geographic locations, and more.

```
google_places(
  search_string = NULL,
  location = NULL,
  radius = NULL,
```

```
rankby = NULL,
 keyword = NULL,
  language = NULL,
 name = NULL,place_type = NULL,
 price_range = NULL,
 open_now = NULL,
 page_token = NULL,
 simplify = TRUE,
 curl_proxy = NULL,
 key = get_api_key("places"),
 radar = NULL
\mathcal{L}
```
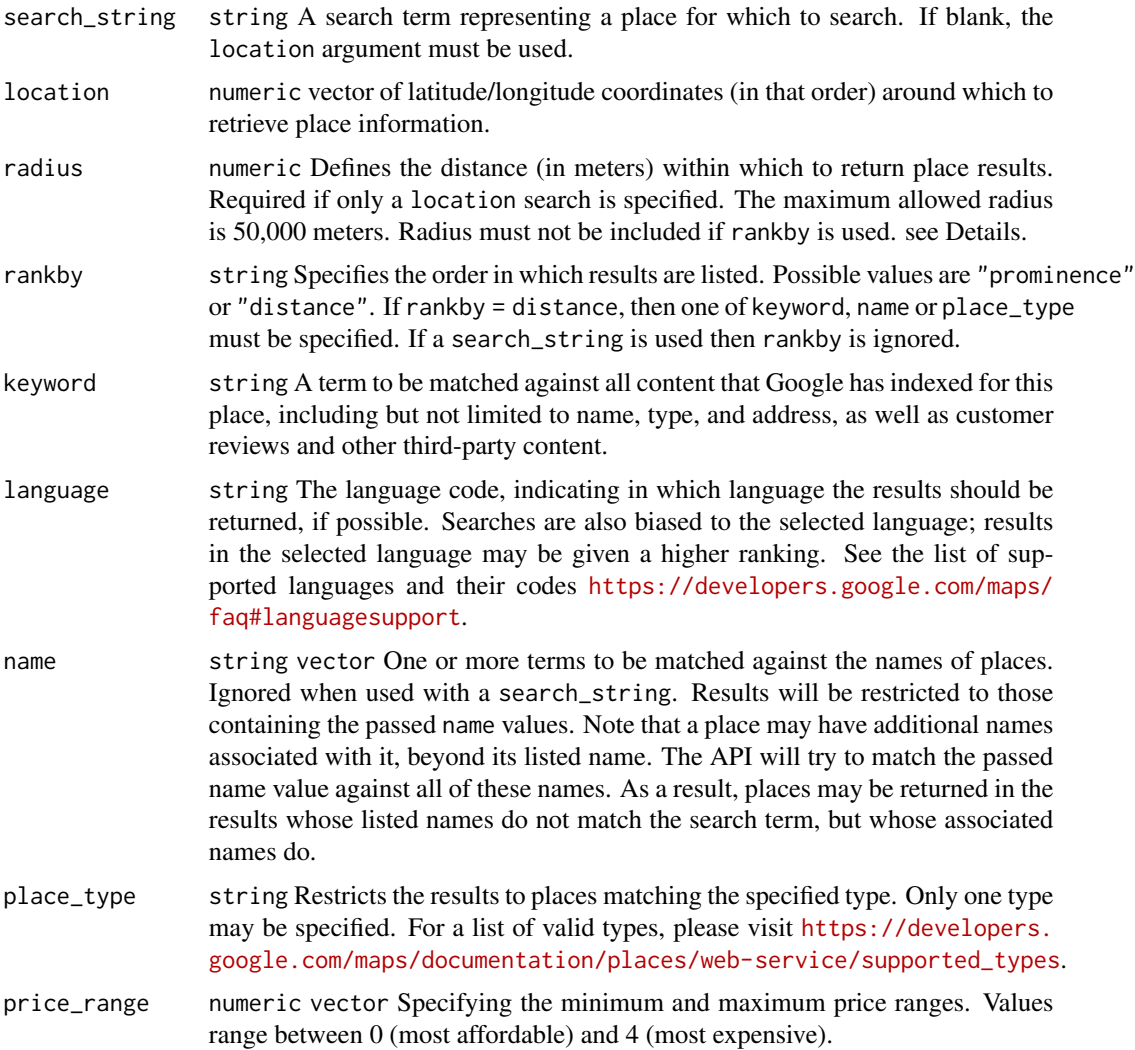

### google\_places 71

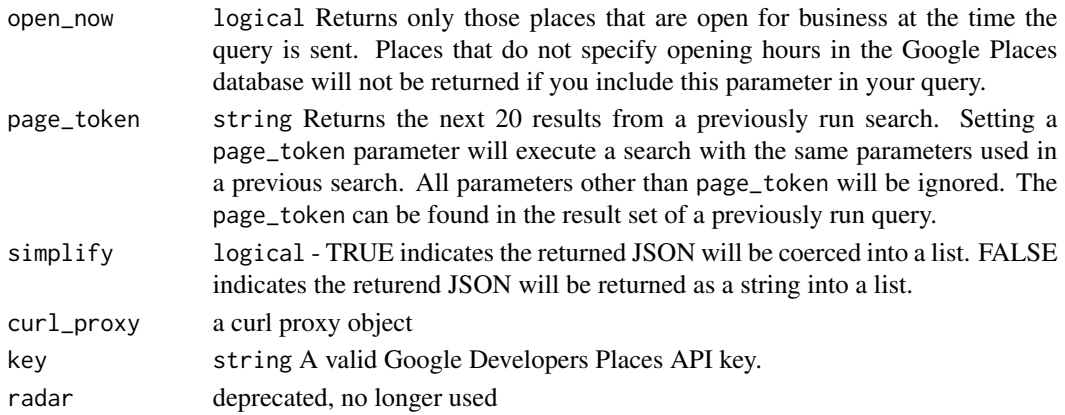

#### Details

A Nearby Search (using google\_places) lets you search for places within a specified area. You can refine your search request by supplying keywords or specifying the type of place you are searching for.

With the Places service you can perform three kinds of searches:

- Nearby Search
- Text Search
- Place Details request

A Nearby search lets you search for places within a specified area or by keyword. A Nearby search must always include a location, which can be specified as a point defined by a pair of lat/lon coordinates, or a circle defined by a point and a radius.

A Text search returns information about a set of places based on the search\_string. The service responds with a list of places matching the string and any location bias that has been set.

A Place Detail search (using [google\\_place\\_details\)](#page-73-0) can be performed when you have a given place\_id from one of the other three search methods.

radius - Required when only using a location search, radius defines the distance (in meters) within which to return place results. The maximum allowed radius is 50,000 meters. Note that radius must not be included if rankby = distance is specified.

radius - Optional when using a search\_string. Defines the distance (in meters) within which to bias place results. The maximum allowed radius is 50,000 meters. Results inside of this region will be ranked higher than results outside of the search circle; however, prominent results from outside of the search radius may be included.

## API use and limits

The amount of queries you can make to Google's APIs is dependent on both the service and the API you are using.

Each API has specific quotas and limits. Check Google's API documentation for details.

View your usage at the Google Cloud Console <https://console.cloud.google.com/>

Each API can only accept and return one request at a time. If you write a loop to make multiple API calls you should ensure you don't go over your quota / limits during the loop.

Note

The Google Places API Web Service enforces a default limit of 1,000 free requests per 24 hour period, calculated as the sum of client-side and server-side requets. See [https://developers.](https://developers.google.com/maps/documentation/places/web-service/usage-and-billing) [google.com/maps/documentation/places/web-service/usage-and-billing](https://developers.google.com/maps/documentation/places/web-service/usage-and-billing) for details.

Use of the Places Library must be in accordance with the polices described for the Google Places API Web Service [https://developers.google.com/maps/documentation/places/web-servic](https://developers.google.com/maps/documentation/places/web-service/policies)e/ [policies](https://developers.google.com/maps/documentation/places/web-service/policies)

### See Also

[google\\_place\\_details](#page-73-0) [google\\_find\\_place](#page-53-0)

### Examples

## Not run:

```
## query restaurants in Melbourne (will return 20 results)
api_key <- 'your_api_key'
res <- google_places(search_string = "Restaurants in Melbourne, Australia",
                     key = api_key)
```

```
## use the 'next_page_token' from the previous search to get the next 20 results
res_next <- google_places(search_string = "Restaurants in Melbourne, Australia",
                         page_token = res$next_page_token,
                         key = api_key)
```

```
## search for a specific place type
google_places(location = c(-37.817839,144.9673254),
             place_type = "bicycle_store",
              radius = 20000,
             key = api_{key}
```

```
## search for places that are open at the time of query
google_places(search_string = "Bicycle shop, Melbourne, Australia",
              open_now = TRUE,
              key = api_{key}
```
## End(Not run)

google\_place\_autocomplete

*Google place autocomplete*
## Description

The Place Autocomplete service is a web service that returns place predictions in response to an HTTP request. The request specifies a textual search string and optional geographic bounds. The service can be used to provide autocomplete functionality for text-based geographic searches, by returning places such as businesses, addresses and points of interest as a user types.

## Usage

```
google_place_autocomplete(
 place_input,
  location = NULL,
  radius = NULL,
  language = NULL,
 place_type = NULL,
  components = NULL,
  simplify = TRUE,
  curl_proxy = NULL,
 key = get_api_key("place_autocomplete")
)
```
## Arguments

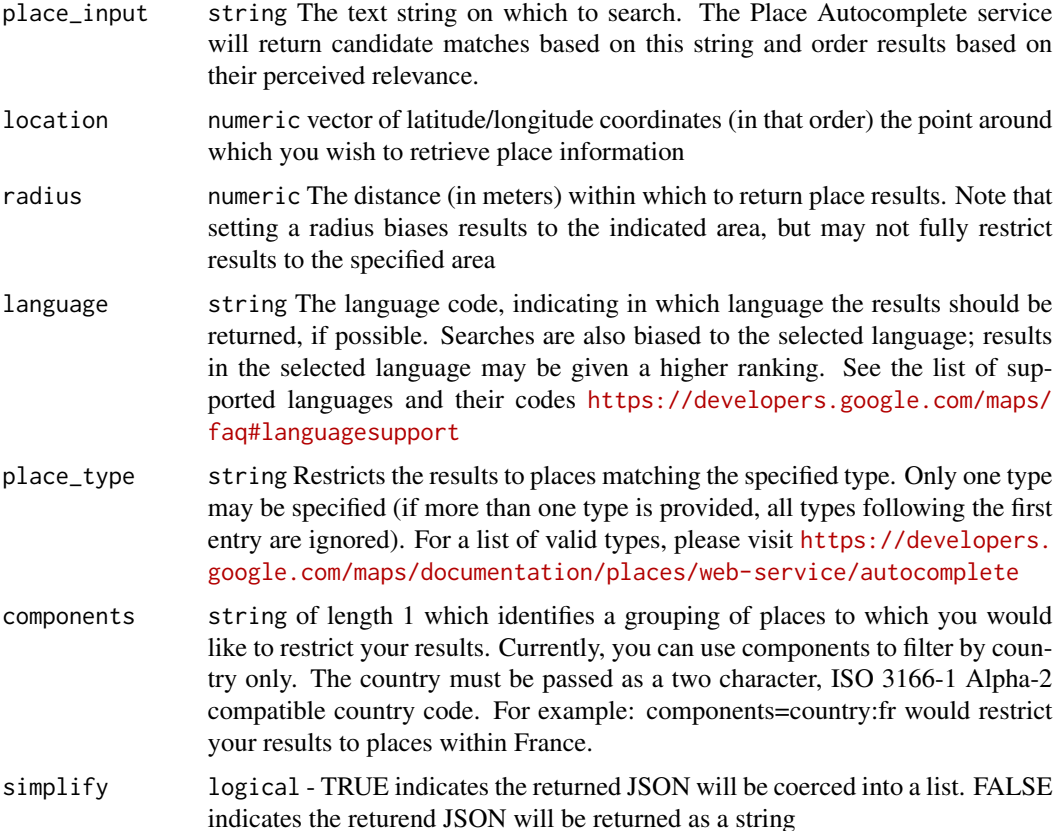

<span id="page-73-0"></span>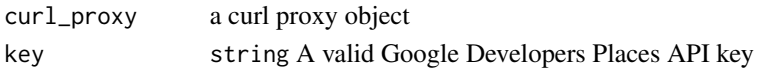

#### Examples

## Not run:

```
## search for 'Maha' Restaurant, Melbourne
google_place_autocomplete("Maha Restaurant", key = key)
## search for 'Maha' Restaurant, exclusively in Australia
google_place_autocomplete("maha Restaurant", component = "au", key = key)
```
## End(Not run)

google\_place\_details *Google place details*

## Description

Once you have a place\_id from a Place Search, you can request more details about a particular establishment or point of interest by initiating a Place Details request. A Place Details request returns more comprehensive information about the indicated place such as its complete address, phone number, user rating and reviews.

#### Usage

```
google_place_details(
  place_id,
  language = NULL,
  simplify = TRUE,
  curl_proxy = NULL,
 key = get_api_key("place_details")
\lambda
```
#### Arguments

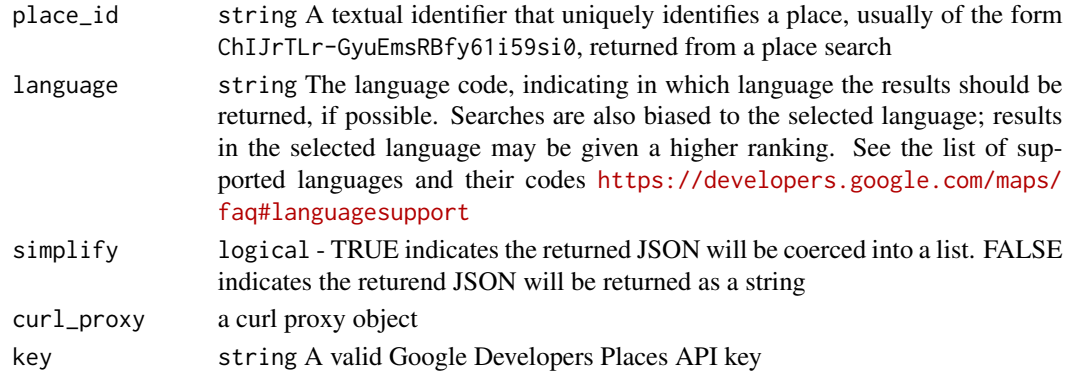

#### <span id="page-74-0"></span>API use and limits

The amount of queries you can make to Google's APIs is dependent on both the service and the API you are using.

Each API has specific quotas and limits. Check Google's API documentation for details.

View your usage at the Google Cloud Console <https://console.cloud.google.com/>

Each API can only accept and return one request at a time. If you write a loop to make multiple API calls you should ensure you don't go over your quota / limits during the loop.

#### See Also

[google\\_places](#page-68-0)

# Examples

```
## Not run:
## search for a specific restaurant, Maha, in Melbourne, firstly using google_places()
res <- google_places(search_string = "Maha Restaurant, Melbourne, Australia",
                     radius = 1000,
                    key = key)
```

```
## request more details about the restaurant using google_place_details()
google_place_details(place_id = res$results$place_id, key = key)
```
## End(Not run)

google\_reverse\_geocode

*Google reverse geocoding*

#### Description

Reverse geocoding is the process of converting geographic coordinates into a human-readable address.

```
google_reverse_geocode(
  location,
  result_type = NULL,
  location_type = NULL,
  language = NULL,
  key = get_api_key("reverse_geocode"),
  simplify = TRUE,
  curl_proxy = NULL
)
```
#### Arguments

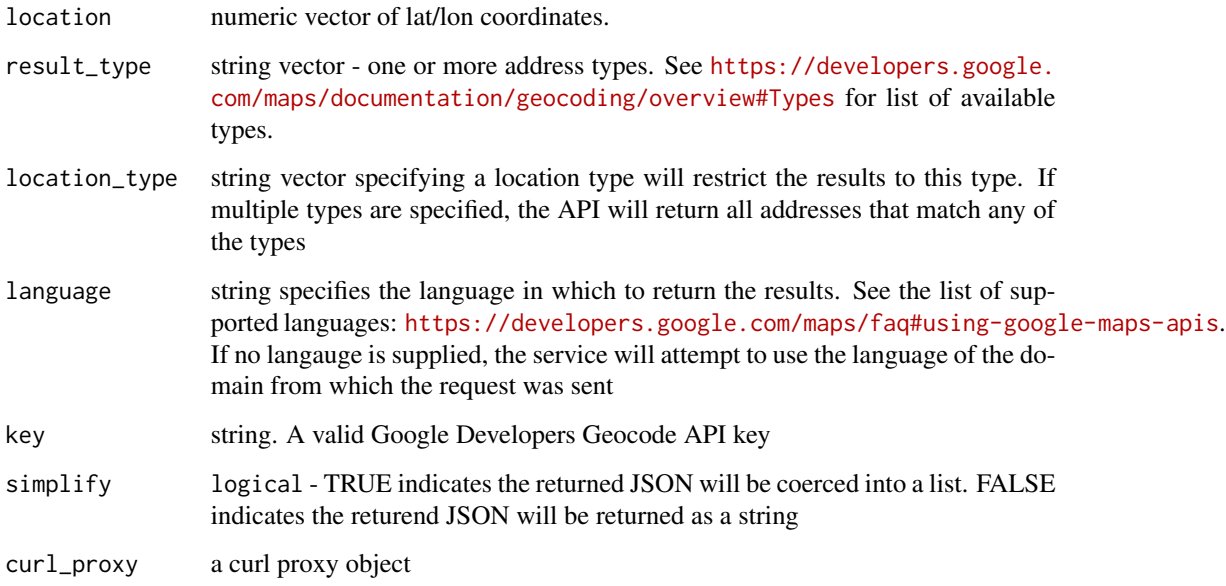

## Value

Either list or JSON string of the geocoded address

## API use and limits

The amount of queries you can make to Google's APIs is dependent on both the service and the API you are using.

Each API has specific quotas and limits. Check Google's API documentation for details.

View your usage at the Google Cloud Console <https://console.cloud.google.com/>

Each API can only accept and return one request at a time. If you write a loop to make multiple API calls you should ensure you don't go over your quota / limits during the loop.

## Examples

```
## Not run:
## searching for the street address for the rooftop location type
google_reverse_geocode(location = c(-37.81659, 144.9841),
                      result_type = c("street_address"),
                      location_type = "rooftop",
                      key = "<your valid api key>")
```
## End(Not run)

<span id="page-76-1"></span><span id="page-76-0"></span>google\_snapToRoads *Snap To Roads*

#### Description

Takes up to 100 GPS coordinates collected along a route and returns a similar set of data, with the points snapped to the most likely roads the vehicle was treveling along

#### Usage

```
google_snapToRoads(
  df_path,
  lat = NULL,lon = NULL,interpolate = FALSE,
  simplify = TRUE,
  curl_proxy = NULL,
  key = get_api_key("roads")
)
```
## Arguments

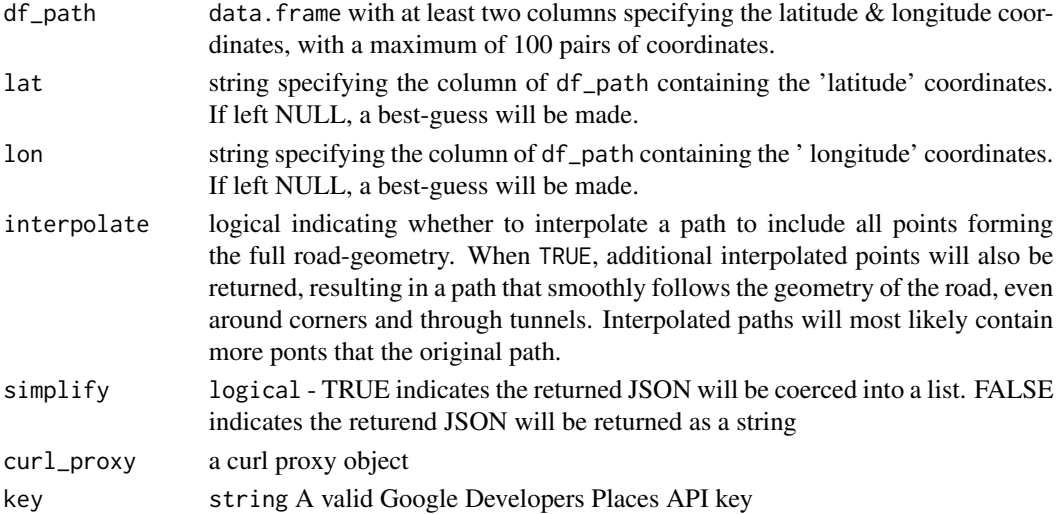

# API use and limits

The amount of queries you can make to Google's APIs is dependent on both the service and the API you are using.

Each API has specific quotas and limits. Check Google's API documentation for details.

View your usage at the Google Cloud Console <https://console.cloud.google.com/>

Each API can only accept and return one request at a time. If you write a loop to make multiple API calls you should ensure you don't go over your quota / limits during the loop.

The snapping algorithm works best for points that are not too far apart. If you observe odd snapping behaviour, try creating paths that have points closer together. To ensure the best snap-to-road quality, you should aim to provide paths on which consecutive pairs of points are within 300m of each other. This will also help in handling any isolated, long jumps between consecutive points caused by GPS signal loss or noise.

## See Also

[google\\_nearestRoads](#page-67-0)

#### Examples

## Not run:

```
key <- 'your_api_key'
df_path <- read.table(text = "lat lon
-35.27801 149.12958
-35.28032 149.12907
-35.28099 149.12929
-35.28144 149.12984
-35.28194 149.13003
-35.28282 149.12956
-35.28302 149.12881
-35.28473 149.12836", header = T)
google_snapToRoads(df_path, key = key, interpolate = TRUE, simplify = TRUE)
```
## End(Not run)

google\_speedLimits *Speed Limits*

#### Description

Returns the posted speed limit for a given road segment. In the case of road segments with variable speed limits, the default speed limit for the segment is returned. The speed limits service is only available to Google Maps API Premium Plan customers with an Asset Tracking license.

## Usage

```
google_speedLimits(
  df_path = NULL,
  lat = NULL,lon = NULL,
```
<span id="page-77-0"></span>

# Note

## <span id="page-78-0"></span>google\_streetview 79

```
placeIds = NULL,
 units = c("KPH", "MPH"),simplify = TRUE,
 curl_proxy = NULL,
 key = get_api_key("roads")
\mathcal{L}
```
# Arguments

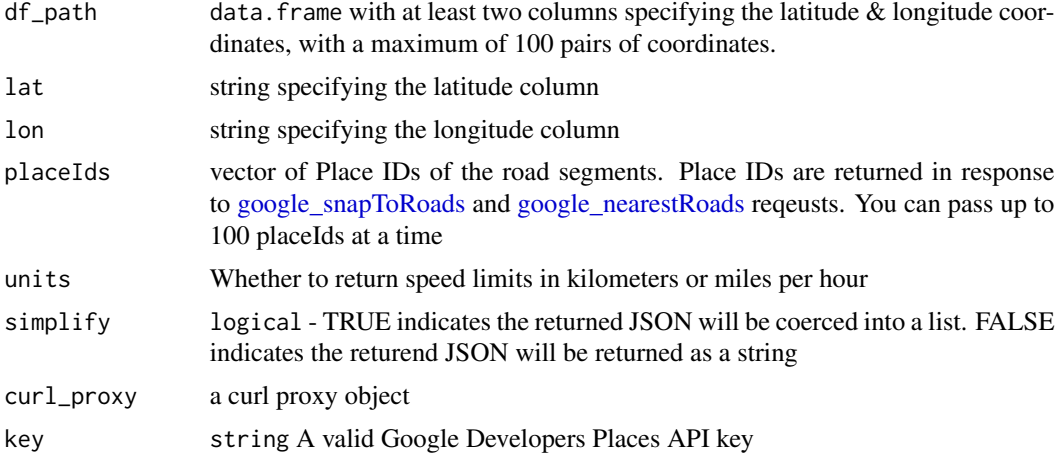

# Note

The accuracy of speed limit data returned by Google Maps Roads API can not be guaranteed. The speed limit data provided is not real-time, and may be estimated, inaccurate, incomplete, and / or outdated.

google\_streetview *Google street view*

## Description

Displays a static street view image from Google Maps Street View Image API

```
google_streetview(
  location = NULL,
  panorama_id = NULL,
  size = c(400, 400),heading = NULL,
  fov = 90,
  pitch = \theta,
  output = c("plot", "html"),
```

```
response_check = FALSE,
  signature = NULL,
  key = get_api_key("streetview")
\mathcal{L}
```
# Arguments

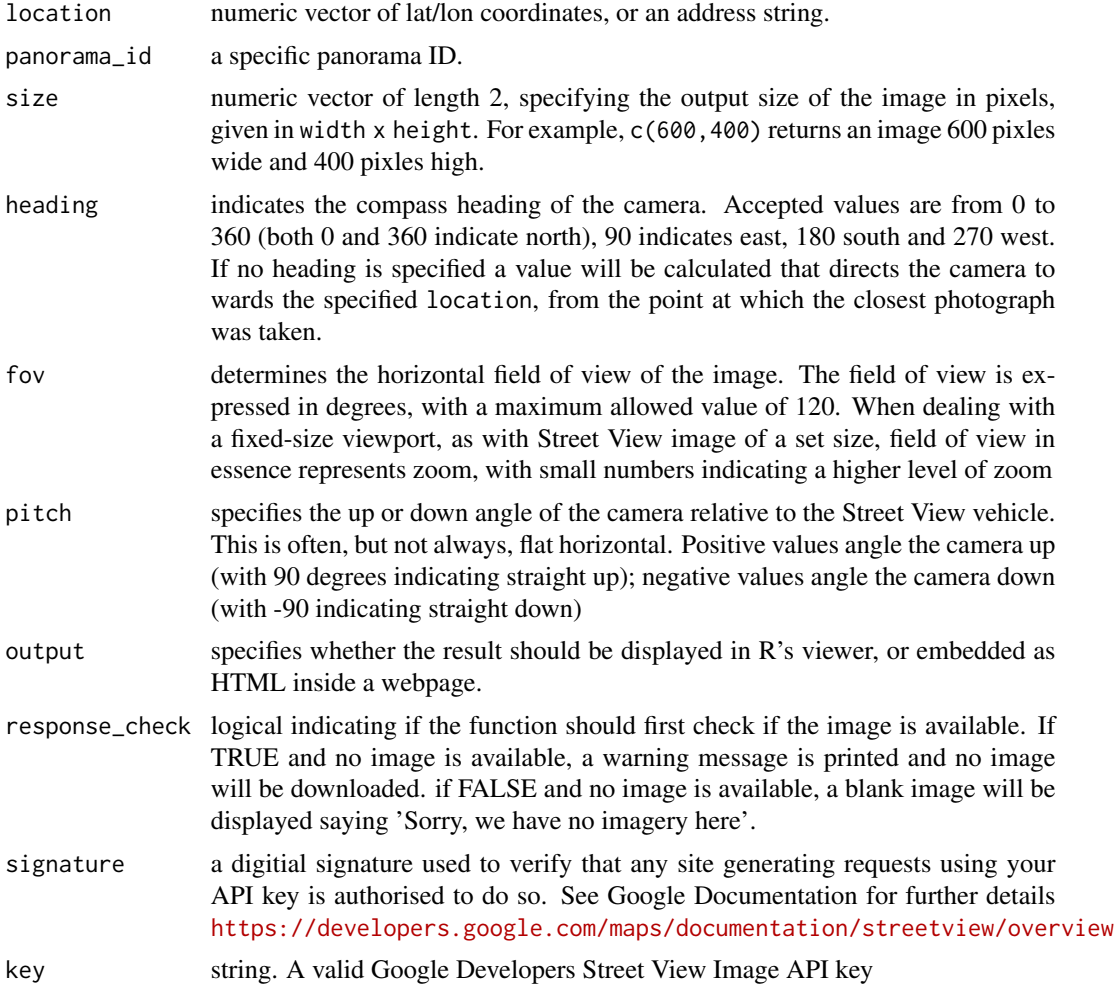

# Examples

```
## Not run:
```

```
## download and display an image
# key <- "your_api_key"
google_streetview(location = c(-37.817714, 144.96726),
   size = c(400, 400), output = "plot",
   key = key)
```

```
## no response check - display 'sorry' message
g oogle_ \text{streetview}(location = c(-37.8, 144),size = c(400, 400),panorama_id = NULL,
   output = "plot",
   heading = 90,
   fov = 90,
   pitch = \theta,
   response_check = FALSE,
   key = key)
## embed an image of Flinders Street Station into a Shiny webpage
library(shiny)
library(googleway)
ui <- fluidPage(
  uiOutput(outputId = "myStreetview")
)
server <- function(input, output){
  key <- "your_api_key"
  output$myStreetview <- renderUI({
    tags$img(src = google_streetview(location = c(-37.817714, 144.96726),
                                      size = c(400, 400), output = "html",
                                      key = key, width = "400px", height = "400px")
 })
}
shinyApp(ui, server)
## End(Not run)
```
google\_timezone *Google timezone*

#### Description

The Google Maps Time Zone API provides time offset data for locations on the surface of the earth. You request the time zone information for a specific latitude/longitude pair and date.

```
google_timezone(
  location,
  timestamp = Sys.time(),
  language = NULL,
  simplify = TRUE,
```

```
curl_proxy = NULL,
 key = get_api_key("timezone")
\lambda
```
## Arguments

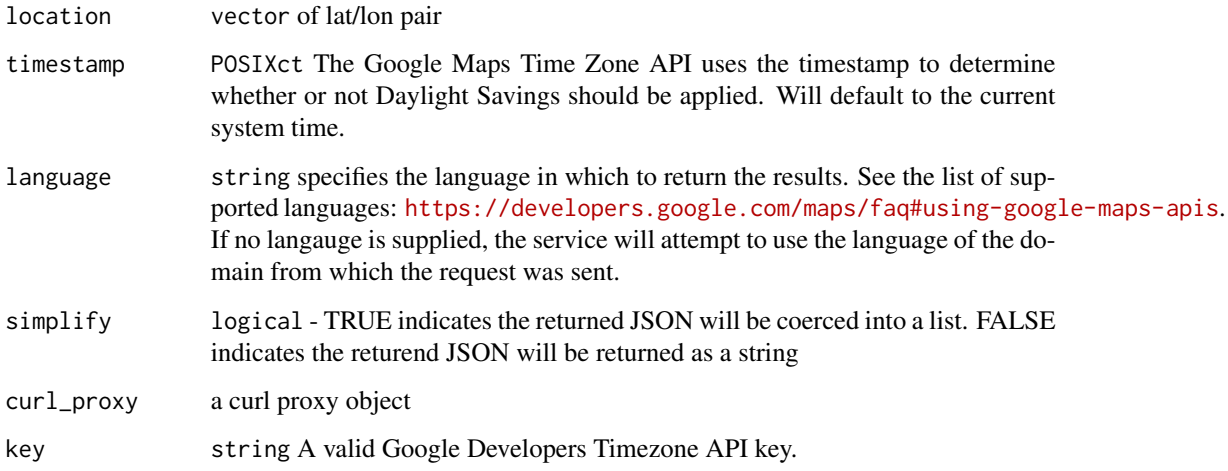

#### Value

Either list or JSON string of the timezone

## API use and limits

The amount of queries you can make to Google's APIs is dependent on both the service and the API you are using.

Each API has specific quotas and limits. Check Google's API documentation for details.

View your usage at the Google Cloud Console <https://console.cloud.google.com/>

Each API can only accept and return one request at a time. If you write a loop to make multiple API calls you should ensure you don't go over your quota / limits during the loop.

## Examples

```
## Not run:
google_timezone(location = c(-37.81659, 144.9841),
              timestamp = as.POSIXct("2016-06-05"),
              key = "<your valid api key>")
```
## End(Not run)

<span id="page-82-0"></span>map\_styles *Map Styles*

## Description

Various styles for a google\_map() map.

## Usage

map\_styles()

# Value

list of styles

# Note

you can generate your own map styles at <https://mapstyle.withgoogle.com/>

## Examples

## Not run: map\_key <- "your\_map\_key" google\_map(key = map\_key, style = map\_styles()\$silver)

## End(Not run)

melbourne *Melbourne*

# Description

Polygons for Melbourne and the surrounding area

## Usage

melbourne

84 set\_key

## Format

A data frame with 397 observations and 7 variables

polygonId a unique identifier for each polygon pathId an identifier for each path that define a polygon SA2\_NAME statistical area 2 name of the polygon SA3\_NAME statistical area 3 name of the polygon **SA4** NAME statistical area 4 name of the polygon AREASQKM area of the SA2 polygon polyline encoded polyline that defines each pathId

## **Details**

This data set is a subset of the Statistical Area Level 2 (SA2) ASGS Edition 2016 data released by the Australian Bureau of Statistics <https://www.abs.gov.au>

The data is realsed under a Creative Commons Attribution 2.5 Australia licence [https://creativec](https://creativecommons.org/licenses/by/2.5/au/)ommons. [org/licenses/by/2.5/au/](https://creativecommons.org/licenses/by/2.5/au/)

place\_fields *Place Fields*

#### Description

Convenience function to return all the valid basic field values for use in a [google\\_find\\_place](#page-53-0) search

## Usage

place\_fields()

set\_key *Set Key*

#### Description

Sets an API key so it's available for all API calls. See details

```
set_key(
 key,
 api = c("default", "map", "directions", "distance", "elevation", "geocode", "places",
   "find_place", "place_autocomplete", "places_details", "roads", "streetview",
    "timezone")
)
```
<span id="page-83-0"></span>

## <span id="page-84-0"></span>tram\_route 85

#### **Arguments**

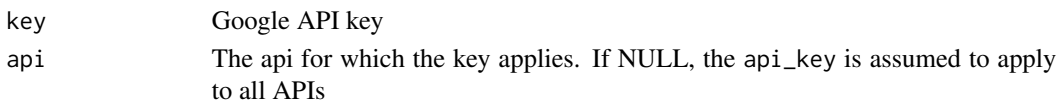

## Details

Use set\_key to make API keys available for all the google\_ functions, so you don't need to specify the key parameter within those functions (for example, see [google\\_directions\)](#page-44-0).

The api argument is useful if you use a different API key to access different APIs. If you just use one API key to access all the APIs, there is no need to specify the api parameter, the default value api\_key will be used.

#### Examples

```
## not specifying 'api' will add the key to the 'api_key' list element
set_key(key = "xxx_your_api_key_xxx")
## api key for directions
set_key(key = "xxx_your_api_key_xxx", api = "directions")
## api key for maps
set_key(key = "xxx_your_api_key_xxx", api = "map")
```
tram\_route *Tram Route*

## Description

The latitude and longitude coordinates specifying the path tram 35 follows in Melbourne.

#### Usage

tram\_route

## Format

A data frame with 55 observations and 3 variables

shape\_pt\_lat the latitude of each point in the route

shape\_pt\_lon the longitude of each point in the route

shape\_pt\_sequence the position in the sequence of coordinates for each point

#### Details

The data is taken from the PTV GTFS data

<span id="page-85-0"></span>

#### Description

A data set containing the latitude and longitude coordinates of tram stops along route 35 in Melbourne.

#### Usage

tram\_stops

## Format

A data frame with 41 observations and 4 variables

stop\_id unique ID for each stop

stop\_name the name of each stop

stop\_lat the latitude of the stop

stop\_lon the longitude of the stop

## Details

The data is taken from the PTV GTFS data

update\_circles *Update circles*

## Description

Updates specific colours and opacities of specified circles Designed to be used in a shiny application.

```
update_circles(
  map,
  data,
  id,
  radius = NULL,
  draggable = NULL,
  stroke_colour = NULL,
  stroke_weight = NULL,
  stroke_opacity = NULL,
  fill_colour = NULL,
```
# update\_circles 87

```
fill_opacity = NULL,
 info_window = NULL,
 layer\_id = NULL,digits = 4,
 palette = NULL,
 legend = F,
 legend_options = NULL
\mathcal{L}
```
# Arguments

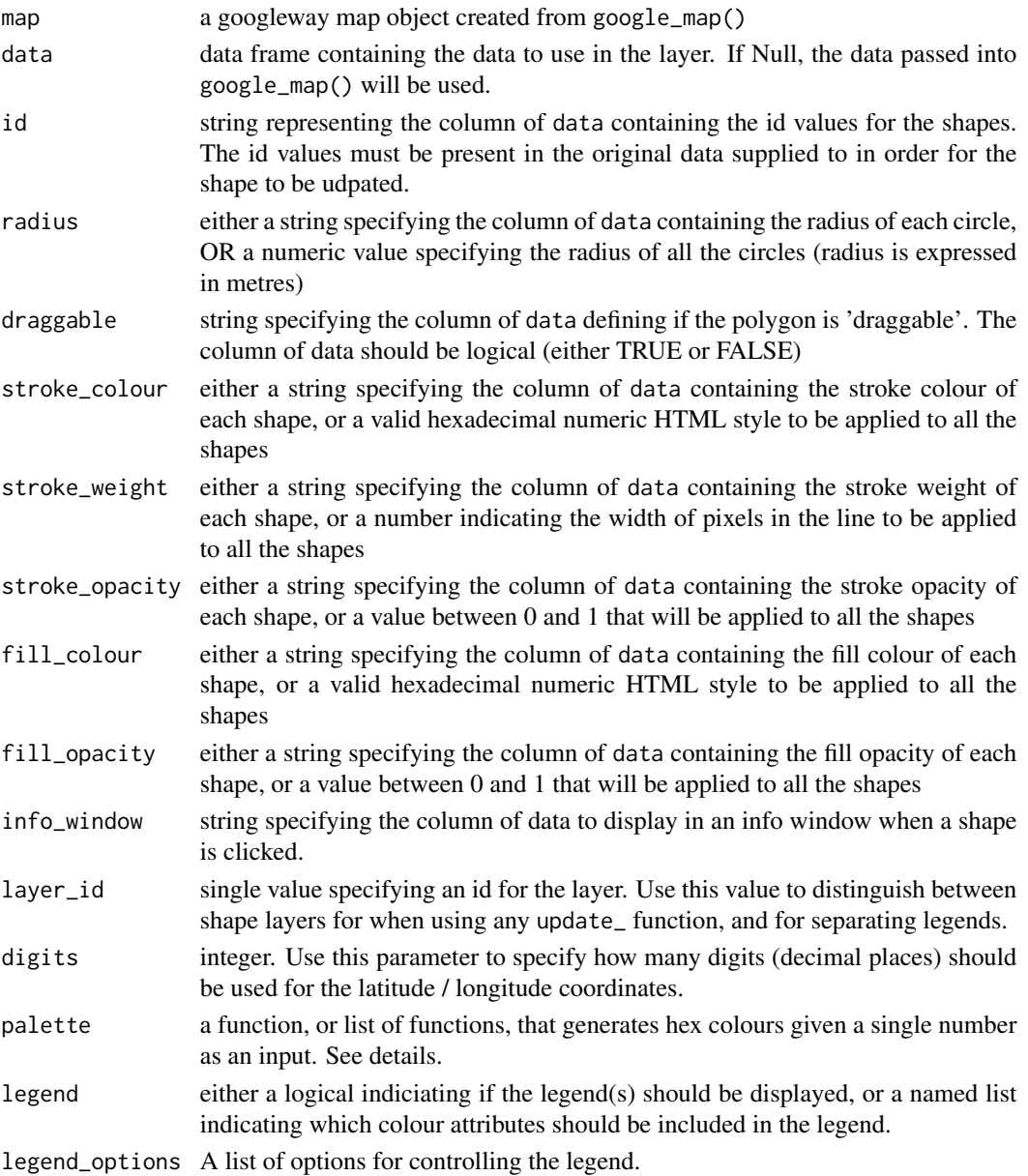

## Note

Any circles (as specified by the id argument) that do not exist in the data passed into add\_circles() will not be added to the map. This function will only update the circles that currently exist on the map when the function is called.

update\_geojson *update geojson*

## Description

Updates a geojson layer by a specified style. Designed to work within an interactive environment (e.g. shiny)

#### Usage

```
update_geojson(map, layer_id = NULL, style)
```
#### Arguments

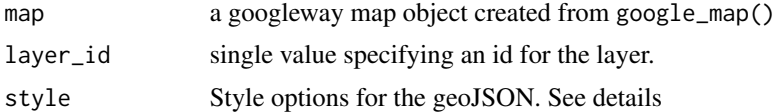

#### Details

The style object can either be a valid JSON string, or a named list. The style object will contain the following fields

- property : the property of the geoJSON that contains the value
- value : the value of the geoJSON that identifies the feature to be updated
- features : a list (or JSON object) of features to be updated

see [add\\_geojson](#page-10-0) for valid features

## Examples

```
## Not run:
style <- paste0('{
    "property" : "AREASQKM",
    "value" : 5,"operator" : ">=",
    "features" : {
     "fillColor" : "red",
     "strokeColor" : "red"
   }
 }')
```
<span id="page-87-0"></span>

```
google_map(key = map_key) %>%
    add_geojson(data = geo_melbourne) %>%
    update_geojson(style = style)
lst_style <- list(property = "AREASQKM", operator = "<=", value = 5,
   features = list(fillColor = "red",
   strokeColor = "red"))
google_map(key = map_key) %>%
    add_geojson(data = geo_melbourne) %>%
   update_geojson(style = lst_style)
## Styling a specific feature
style <- '{"property" : "SA2_NAME", "value" : "Abbotsford", "features" : { "fillColor" : "red" } }'
google_map(key = map_key) %>%
  add_geojson(data = geo_melbourne) %>%
  update_geojson(style = style)
```
## End(Not run)

update\_heatmap *update heatmap*

#### Description

updates a heatmap layer

```
update_heatmap(
  map,
  data,
  lat = NULL,lon = NULL,weight = NULL,option_gradient = NULL,
  option_dissipating = FALSE,
  option\_radius = 0.01,option\_opacity = 0.6,
  layer_id = NULL,update_map_view = TRUE,
  digits = 4,
  legend = F,
  legend_options = NULL
)
```
## Arguments

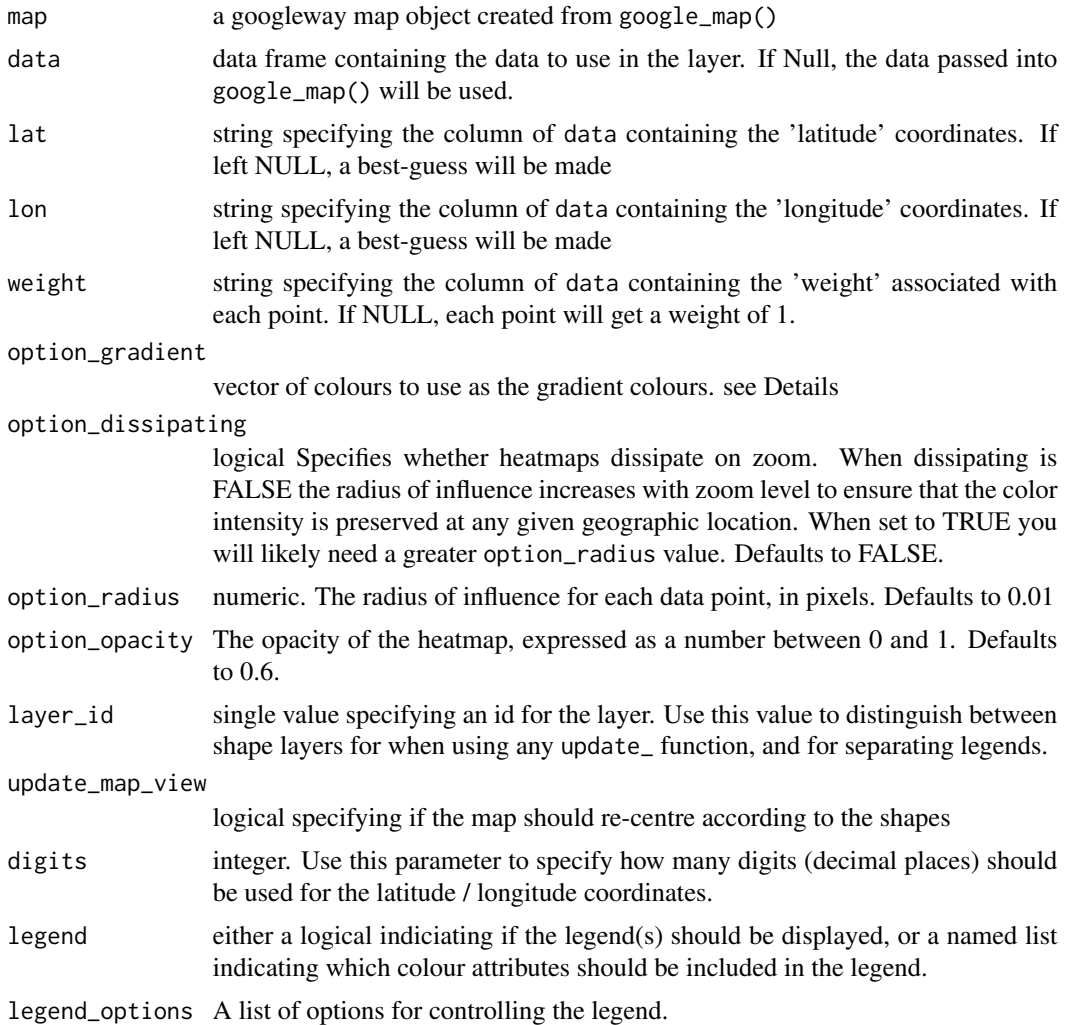

Details

The option\_gradient is only used to craete the legend, and not to change the colours of the heat layer. If you are not displaying a legend this argument is not needed. If you are displaying a legend, you should provide the same gardient as in the add\_heatmap call.

## Examples

```
## Not run:
map_key <- 'your_api_key'
set.seed(20170417)
df <- tram_route
df$weight <- sample(1:10, size = nrow(df), replace = T)
```

```
google_map(key = map_key, data = df) %>%
add_heatmap(lat = "shape_pt_lat", lon = "shape_pt_lon", weight = "weight",
             option_radius = 0.001)
## update by adding the same data again to double the number of points at each location
df_update <- df
google_map(key = map_key, data = df) %>%
add_heatmap(lat = "shape_pt_lat", lon = "shape_pt_lon", weight = "weight",
             option\_radius = 0.001) %>%
update_heatmap(df_update, lat = "shape_pt_lat", lon = "shape_pt_lon")
```

```
## End(Not run)
```
update\_polygons *Update polygons*

## Description

Updates specific colours and opacities of specified polygons. Designed to be used in a shiny application.

#### Usage

```
update_polygons(
  map,
  data,
  id,
  stroke_colour = NULL,
  stroke_weight = NULL,
  stroke_opacity = NULL,
  fill_colour = NULL,
  fill_opacity = NULL,
  info_window = NULL,
  layer_id = NULL,palette = NULL,
  legend = F,
  legend_options = NULL
)
```
## Arguments

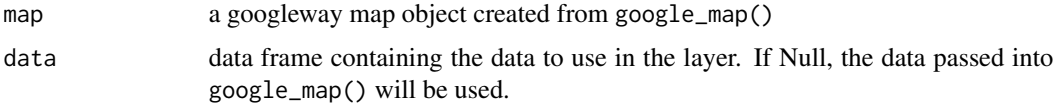

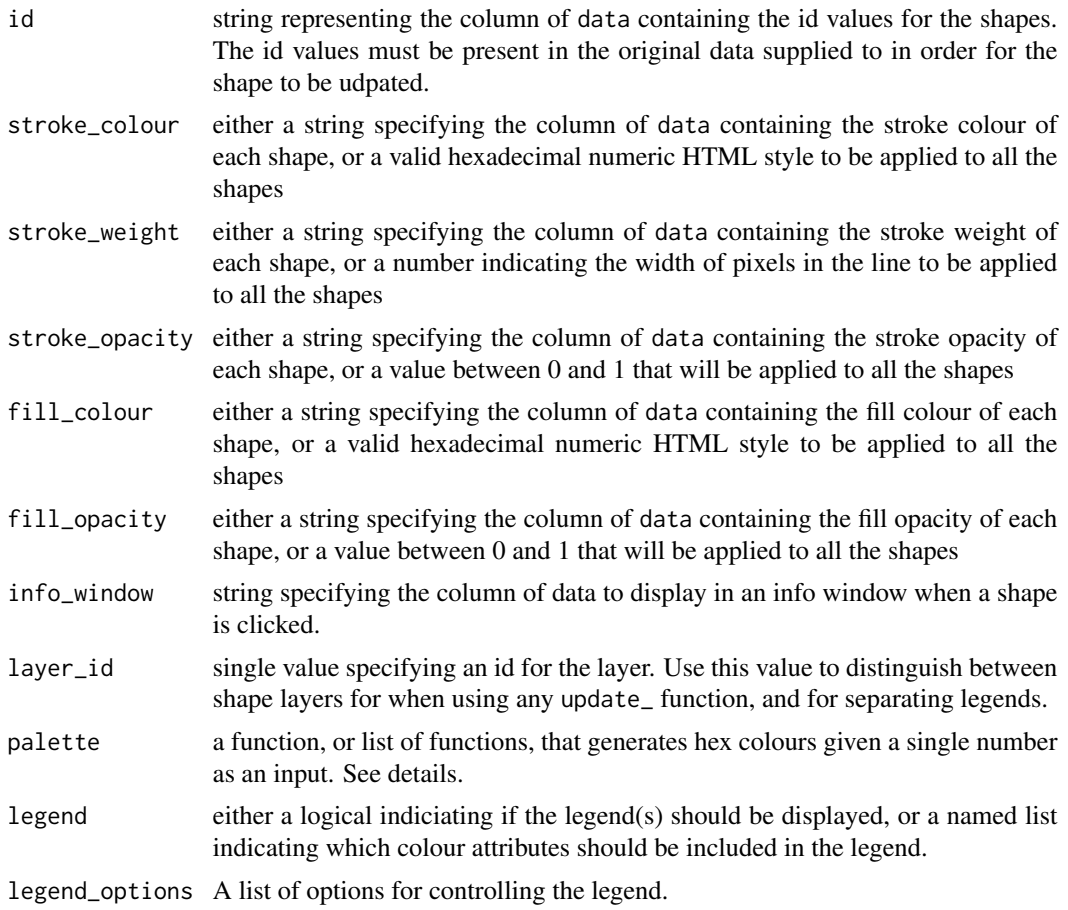

#### Note

Any polygons (as specified by the id argument) that do not exist in the data passed into add\_polygons() will not be added to the map. This function will only update the polygons that currently exist on the map when the function is called.

## Examples

```
## Not run:
map_key <- 'your_api_key'
pl_outer <- encode_pl(lat = c(25.774, 18.466,32.321),
                      lon = c(-80.190, -66.118, -64.757))pl\_inner \leftarrow encode\_pl(lat = c(28.745, 29.570, 27.339),lon = c(-70.579, -67.514, -66.668))pl\_other < -ercode.pdf(c(21, 23, 22), c(-50, -49, -51))## using encoded polylines
```

```
df \leq data.frame(id = c(1,1,2),
                 colour = c("#00FF00", "#00FF00", "#FFFF00"),
                 polyline = c(pl_outer, pl_inner, pl_other),
                 stringsAsFactors = FALSE)
google_map(key = map_key) %>%
 add_polygons(data = df, polyline = 'polyline', id = 'id', fill_colour = 'colour')
df_update <- df[, c("id", "colour")]
df_update$colour <- c("#FFFFFF", "#FFFFFF", "#000000")
google_map(key = map_key) %>%
 add_polygons(data = df, polyline = 'polyline', id = 'id', fill_colour = 'colour') %>%
 update_polygons(data = df_update, id = 'id', fill_colour = 'colour')
df <- aggregate(polyline ~ id + colour, data = df, list)
google_map(key = map_key) %>%
 add_polygons(data = df, polyline = 'polyline', fill_colour = 'colour')
google_map(key = map_key) %>%
 add_polygons(data = df, polyline = 'polyline', id = 'id', fill_colour = 'colour') %>%
 update_polygons(data = df_update, id = 'id', fill_colour = 'colour')
## using coordinates
df \le data.frame(id = c(rep(1, 6), rep(2, 3)),
                 lineId = c(rep(1, 3), rep(2, 3), rep(1, 3)),lat = c(25.774, 18.466, 32.321, 28.745, 29.570, 27.339, 21, 23, 22),
             lon = c(-80.190, -66.118, -64.757, -70.579, -67.514, -66.668, -50, -49, -51))google_map(key = map_key) %>%
 add_polygons(data = df, lat = 'lat', lon = 'lon', id = 'id', pathId = 'lineId')
google_map(key = map_key) %>%
 add_polygons(data = df, lat = 'lat', lon = 'lon', id = 'id', pathId = 'lineId') %>%
 update_polygons(data = df_update, id = 'id', fill_colour = 'colour')
## End(Not run)
```
update\_polylines *Update polylines*

#### **Description**

Updates specific attributes of polylines. Designed to be used in a shiny application.

## Usage

```
update_polylines(
 map,
  data,
  id,
  stroke_colour = NULL,
  stroke_weight = NULL,
  stroke_opacity = NULL,
  info_window = NULL,
  layer_id = NULL,
  palette = NULL,
  legend = F,
  legend_options = NULL
)
```
## Arguments

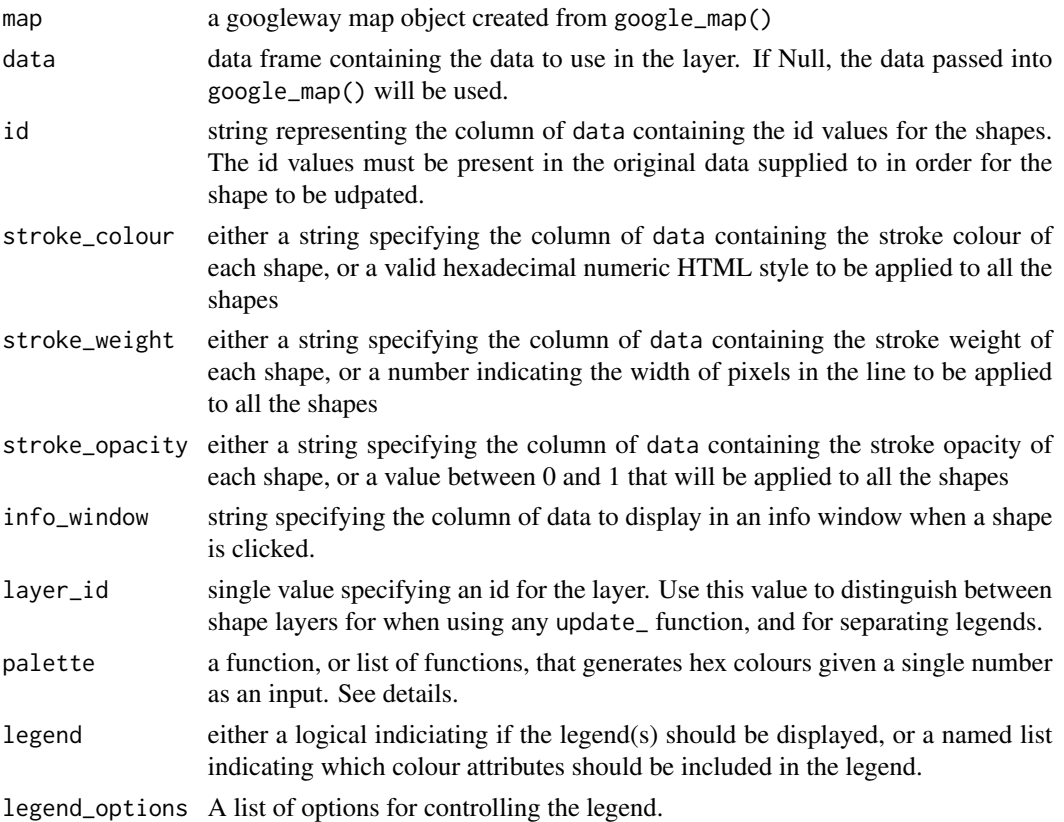

## Note

Any polylines (as specified by the id argument) that do not exist in the data passed into add\_polylines() will not be added to the map. This function will only update the polylines that currently exist on the map when the function is called.

## update\_polylines 95

#### Examples

```
## Not run:
map_key <- 'your_api_key'
## coordinate columns
## plot polylines using default attributes
df <- tram_route
df$id <- c(rep(1, 27), rep(2, 28))
df$colour <- c(rep("#00FFFF", 27), rep("#FF00FF", 28))
google_map(key = map_key) %>%
  add_polylines(data = df, lat = 'shape_pt_lat', lon = 'shape_pt_lon',
                 stroke_colour = "colour", id = 'id')
## specify width and colour attributes to update
df_update \leq data.frame(id = c(1,2),
                         width = c(3,10),
                         colour = c("#00FF00", "#DCAB00"))
google_map(key = map_key) %>%
  add_polylines(data = df, lat = 'shape_pt_lat', lon = 'shape_pt_lon',
                 stroke_colour = "colour", id = 'id') %>%
  update_polylines(data = df_update, id = 'id', stroke_weight = "width",
                   stroke_colour = 'colour')
## encoded polylines
pl <- sapply(unique(df$id), function(x){
 \text{encode\_pl}(\text{lat} = \text{df}[\text{df$id} == x, 'shape\_pt\_lat'], \text{lon} = \text{df}[\text{df$id} == x, 'shape\_pt\_lon'])})
df \leftarrow data . frame(id = c(1, 2), polyline = pl)df_update \leq data.frame(id = c(1,2),
                         width = c(3,10),
                         var = c("a", "b")google_map(key = map_key) %>%
  add_polylines(data = df, polyline = 'polyline')
google_map(key = map_key) %>%
  add_polylines(data = df, polyline = 'polyline') %>%
  update_polylines(data = df_update, id = 'id', stroke_weight = "width",
                    stroke_colour = 'var')
```
## End(Not run)

<span id="page-95-0"></span>update\_rectangles *Update rectangles*

## Description

Updates specific colours and opacities of specified rectangles Designed to be used in a shiny application.

## Usage

```
update_rectangles(
 map,
 data,
  id,
  draggable = NULL,
  stroke_colour = NULL,
  stroke_weight = NULL,
  stroke_opacity = NULL,
  fill_colour = NULL,
  fill_opacity = NULL,
  info_window = NULL,
  layer_id = NULL,
  digits = 4,
 palette = NULL,
  legend = F,
  legend_options = NULL
)
```
## Arguments

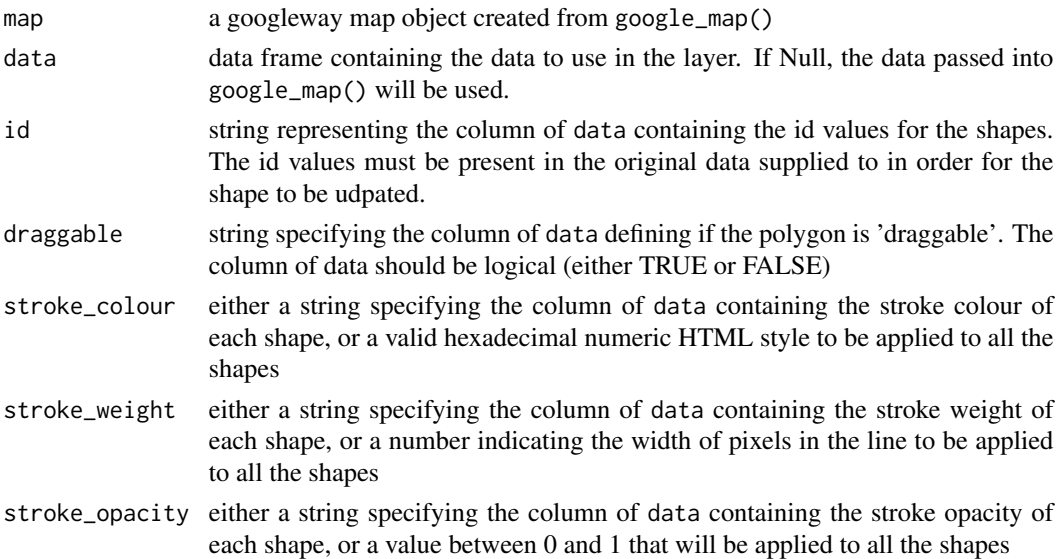

<span id="page-96-0"></span>update\_style 97

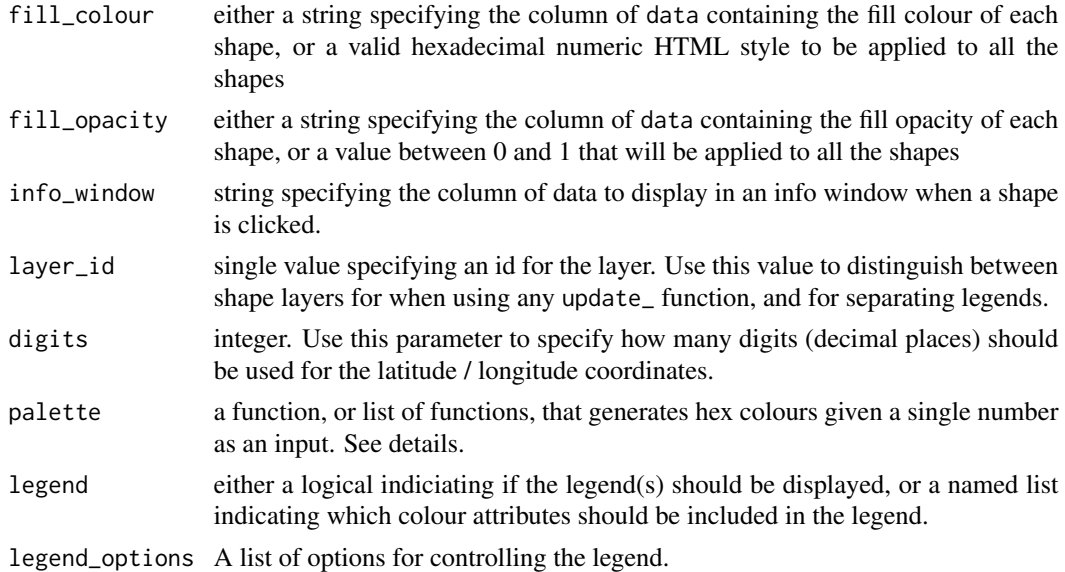

## Note

Any rectangles (as specified by the id argument) that do not exist in the data passed into add\_rectangles() will not be added to the map. This function will only update the rectangles that currently exist on the map when the function is called.

update\_style *Update style*

## Description

Updates the map with the given styles

## Usage

update\_style(map, styles = NULL)

## Arguments

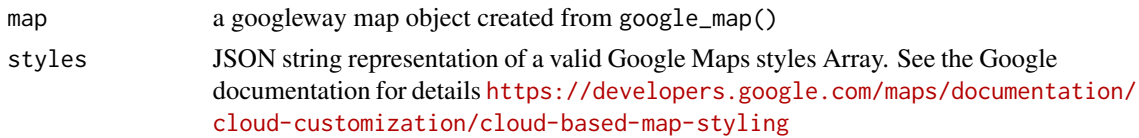

#### Note

This function is intended for use with [google\\_map\\_update](#page-65-0) in an interactive shiny environment. You can set the styles of the original map using the styles argument of [google\\_map](#page-57-0)

<span id="page-97-0"></span>%>% *Pipe*

# Description

Uses the pipe operator (%>%) to chain statements. Useful for adding layers to a google\_map

# Arguments

lhs, rhs A google map and a layer to add to it

## Examples

## Not run:

```
key <- "your_api_key"
google_map(key = key) %>%
add_traffic()
```
## End(Not run)

# **Index**

∗ datasets geo\_melbourne, [36](#page-35-0) melbourne, [83](#page-82-0) tram\_route, [85](#page-84-0) tram\_stops, [86](#page-85-0) %>%, [98](#page-97-0) access\_result, [3](#page-2-0) add\_bicycling, [6](#page-5-0) add\_circles, [6,](#page-5-0) *[9](#page-8-0)*, *[23](#page-22-0)*, *[27](#page-26-0)*, *[30](#page-29-0)* add\_dragdrop, [10](#page-9-0) add\_drawing, [10](#page-9-0) add\_geojson, [11,](#page-10-1) *[88](#page-87-0)* add\_heatmap, [13](#page-12-0) add\_kml, [15](#page-14-0) add\_markers, [16](#page-15-0) add\_overlay, [19](#page-18-0) add\_polygons, [20](#page-19-0) add\_polylines, [24](#page-23-0) add\_rectangles, [28](#page-27-0) add\_traffic, [31](#page-30-0) add\_transit, [31](#page-30-0) clear *(*clear\_circles*)*, [32](#page-31-0) clear\_bicycling *(*clear\_circles*)*, [32](#page-31-0) clear\_bounds, [32](#page-31-0) clear\_circles, [32](#page-31-0) clear\_drawing *(*clear\_circles*)*, [32](#page-31-0) clear\_fusion *(*clear\_circles*)*, [32](#page-31-0) clear\_geojson *(*clear\_circles*)*, [32](#page-31-0) clear\_heatmap *(*clear\_circles*)*, [32](#page-31-0) clear\_keys, [33](#page-32-0) clear\_kml *(*clear\_circles*)*, [32](#page-31-0) clear\_markers *(*clear\_circles*)*, [32](#page-31-0) clear\_overlay *(*clear\_circles*)*, [32](#page-31-0) clear\_polygons *(*clear\_circles*)*, [32](#page-31-0) clear\_polylines *(*clear\_circles*)*, [32](#page-31-0) clear\_rectangles *(*clear\_circles*)*, [32](#page-31-0) clear\_search, [34](#page-33-0) clear\_traffic *(*clear\_circles*)*, [32](#page-31-0)

clear\_transit *(*clear\_circles*)*, [32](#page-31-0) decode\_pl, [34,](#page-33-0) *[35](#page-34-0)* direction\_instructions *(*access\_result*)*, [3](#page-2-0) direction\_legs *(*access\_result*)*, [3](#page-2-0) direction\_points *(*access\_result*)*, [3](#page-2-0) direction\_polyline *(*access\_result*)*, [3](#page-2-0) direction\_routes *(*access\_result*)*, [3](#page-2-0) direction\_steps *(*access\_result*)*, [3](#page-2-0) distance\_destinations *(*access\_result*)*, [3](#page-2-0) distance\_elements *(*access\_result*)*, [3](#page-2-0) distance\_origins *(*access\_result*)*, [3](#page-2-0) elevation *(*access\_result*)*, [3](#page-2-0) elevation\_location *(*access\_result*)*, [3](#page-2-0) encode\_pl, *[23](#page-22-0)*, *[34](#page-33-0)*, [35](#page-34-0) geo\_melbourne, [36](#page-35-0) geocode\_address *(*access\_result*)*, [3](#page-2-0) geocode\_address\_components *(*access\_result*)*, [3](#page-2-0) geocode\_coordinates *(*access\_result*)*, [3](#page-2-0) geocode\_place *(*access\_result*)*, [3](#page-2-0) geocode\_type *(*access\_result*)*, [3](#page-2-0) google\_charts, [36](#page-35-0) google\_directions, *[34](#page-33-0)*, [45,](#page-44-1) *[85](#page-84-0)* google\_dispatch, [49](#page-48-0) google\_distance, [50](#page-49-0) google\_elevation, [52](#page-51-0) google\_find\_place, [54,](#page-53-1) *[72](#page-71-0)*, *[84](#page-83-0)* google\_geocode, [56](#page-55-0) google\_keys, [57](#page-56-0) google\_map, *[49](#page-48-0)*, [58,](#page-57-1) *[66](#page-65-1)*, *[97](#page-96-0)* google\_map-shiny, [61](#page-60-0) google\_map\_directions, [62](#page-61-0) google\_map\_panorama, [64](#page-63-0) google\_map\_search, [65](#page-64-0) google\_map\_update, *[33](#page-32-0)*, *[49](#page-48-0)*, [66,](#page-65-1) *[97](#page-96-0)* google\_map\_url, [67](#page-66-0)

```
google_mapOutput
, 59
, 60
google_mapOutput
(google_map-shiny
)
, 61
google_nearestRoads
, 68
, 78
, 79
google_place_autocomplete
, 72
google_place_details
, 55
, 71
, 72
, 74
google_places
, 55
, 69
, 75
google_reverse_geocode
, 75
google_snapToRoads
, 69
, 77
, 79
google_speedLimits
, 78
google_streetview
, 79
google_timezone
, 81
googleway
(google_map
)
, 58
invoke_method
(google_dispatch
)
, 49
83
83
nearest_roads_coordinates (access_result), 3
place
(access_result
)
,
3
place_fields
, 84
place_hours
(access_result
)
,
3
place_location
(access_result
)
,
3
place_name
(access_result
)
,
3
place_next_page
(access_result
)
,
3
place_open
(access_result
)
,
3
place_type
(access_result
)
,
3
remove_drawing
(clear_circles
)
, 32
renderGoogle_map
(google_map-shiny
)
, 61
set_key
, 84
tram_route
, 85
tram_stops
, 86
update_circles
, 86
update_geojson
, 88
update_heatmap
, 89
update_polygons
, 91
update_polylines
, 93
update_rectangles
, 96
update_style
, 97
```